# Informatyka 1

Politechnika Białostocka - Wydział Elektryczny Elektrotechnika, semestr II, studia niestacjonarne I stopniaRok akademicki 2017/2018

Wykład nr 1 (23.02.2018)

dr inż. Jarosław Forenc

#### Dane podstawowe

- $\mathcal{L}^{\mathcal{L}}$ dr inż. Jarosław Forenc
- $\mathcal{L}_{\text{max}}$  Politechnika Białostocka, Wydział Elektryczny, Katedra Elektrotechniki Teoretycznej i Metrologiiul. Wiejska 45D, 15-351 BiałystokWE-204
- **The Contract of the Contract of the Contract of the Contract of the Contract of the Contract of the Contract o** e-mail: j.forenc@pb.edu.pl
- $\mathbf{r}$ tel. (0-85) 746-93-97
- $\mathcal{L}_{\mathcal{A}}$  http://we.pb.edu.pl/~jforenc
	- $\Box$ Dydaktyka - slajdy prezentowane na wykładzie
- $\mathcal{L}^{\mathcal{A}}$  konsultacje:
	- $\Box$ poniedziałek, godz. 08:30-10:00, WE-204
	- $\Box$ wtorek, godz. 14:00-15:00, WE-204
	- $\Box$ środa, godz. 12:00-14:00, WE-204
	- $\Box$ piątek, godz. 17:50-19:20, WE-204 (studia zaoczne)

## Program wykładu (1/2)

- 1. Informacja analogowa i cyfrowa. Pozycyjne i niepozycyjne systemy liczbowe. Konwersje pomiędzy systemami liczbowymi.
- 2. Jednostki informacji cyfrowej. Kodowanie informacji. Kodowanie znaków.
- 3. Kodowanie liczb. Reprezentacja liczb w systemach komputerowych: stałoprzecinkowa i zmiennoprzecinkowa. Standard IEEE 754.
- 4. Programowanie w języku C. Deklaracje i typy zmiennych, operatory i wyrażenia arytmetyczne, operacje wejścia-wyjścia, operatory relacyjne i logiczne, wyrażenia logiczne, instrukcja warunkowa if, instrukcja switch, operator warunkowy, pętle (for, while, do .. while), tablice jednowymiarowe.
- 5. Architektura komputerów. Klasyfikacja systemów komputerowych (taksonomia Flynna). Architektura von Neumana i architektura harwardzka.

# Program wykładu (2/2)

- 6. Budowa i zasada działania komputera. Procesor, pamięć wewnętrzna i zewnętrzna. Komunikacja z urządzeniamizewnętrznymi, interfejsy komputerowe. Sprawdzian nr 1.
- 7. System operacyjny. Funkcje i zadania systemu operacyjnego. Zarządzanie procesami, pamięcią i dyskami.
- 8. Sieci komputerowe. Technologie, protokoły, urządzenia. Zasada działania sieci Internet.
- 9. Algorytmy. Definicja algorytmu. Klasyfikacje i sposoby przedstawiania algorytmów. Rekurencja. Złożoność obliczeniowa. Sortowanie. Klasyfikacje algorytmów sortowania. Wybrane algorytmy sortowania.
- 10. Sprawdzian nr 2.

# Literatura (1/3)

- 1. B. Pochopień: "Arytmetyka systemów cyfrowych". Wydawnictwo<br>Politechniki Śląskiej, Gliwice, 2003.
- 2. S. Gryś: "Arytmetyka komputerów w praktyce". PWN, Warszawa, 2013.
- 3. W. Stallings: "Organizacja i architektura systemu komputerowego. Projektowanie systemu a jego wydajność". WNT, Warszawa, 2004.
- 4. A.S. Tanenbaum: "Strukturalna organizacja systemów komputerowych". Helion, Gliwice, 2006.
- 5. K. Wojtuszkiewicz: "Urządzenia techniki komputerowej. Część 1. Jak działa komputer? Część 2. Urządzenia peryferyjne i interfejsy". PWN, Warszawa, 2011.

# Literatura (2/3)

- 6. A.S. Tanenbaum, H. Bos: "Systemy operacyjne. Wydanie IV". Helion, Gliwice, 2015.
- 7. W. Stallings: "Systemy operacyjne. Struktura i zasady budowy". Mikom, Warszawa, 2006.
- 8. A.S. Tanenbaum, D.J. Wetherall: "Sieci komputerowe. Wydanie V". Helion, Gliwice, 2012.
- 9. G. Coldwin: "Zrozumieć programowanie". PWN, Warszawa, 2015.
- 10. S. Prata: "Język C. Szkoła programowania. Wydanie VI". Helion, Gliwice, 2016.

# Literatura (3/3)

- 11. W. Malina, M. Szwoch: "Metodologia i techniki programowania". PWN, Warszawa, 2008.
- 12. P. Wróblewski: "Algorytmy, struktury danych i techniki programowania. Wydanie V". Helion, Gliwice, 2015.
- 13. M. Sysło: Algorytmy. Helion, Gliwice, 2016.
- 14. B. Buczek: Algorytmy. Ćwiczenia. Helion, Gliwice, 2008.

#### Terminy zajęć i zaliczeń

- $\mathbf{r}$ Wykład nr 1 - 23.02.2018
- ш Wykład nr 2 - 02.03.2018
- $\mathbf{r}$ Wykład nr 3 - 16.03.2018
- **Contract Contract Contract** Wykład nr 4 - 23.03.2018
- $\mathcal{L}_{\text{max}}$ Wykład nr 5 - 13.04.2018
- $\mathbf{r}$ Wykład nr 6 - 20.04.2018 (Sprawdzian nr 1: EK1)
- $\mathbf{r}$ Wykład nr 7 - 27.04.2018
- $\mathbf{r}$ Wykład nr 8 - 11.05.2018
- $\mathbf{r}$ Wykład nr 9 - 08.06.2018
- $\mathcal{L}_{\mathcal{A}}$ ■ Wykład nr 10 - 15.06.2018 (Sprawdzian nr 2: EK2, EK3)
- **The Contract of the Contract of the Contract of the Contract of the Contract of the Contract of the Contract o** Zaliczenie poprawkowe - sesja egzaminacyjna (EK1, EK2, EK3)

#### Zaliczenie wykładu - efekty kształcenia

identyfikuje i opisuje zasadę działania podstawowych elementów systemu komputerowegoEK1

#### opisuje podstawowe zadania systemu operacyjnego oraz strukturę sieci komputerowych EK2

#### formułuje algorytmy komputerowe rozwiązujące typowezadania inżynierskie występujące w elektrotechniceEK3

 $\mathcal{L}_{\rm{max}}$  Szczegółowe zasady zaliczania znajdują się na stronie internetowej (http://we.pb.edu.pl/~jforenc) oraz w systemie USOS

#### Zaliczenie wykładu

- **Contract** Za każdy efekt kształcenia można otrzymać od 0 do 100 pkt.
- $\mathcal{L}_{\mathcal{A}}$ Na podstawie otrzymanych punktów wystawiana jest ocena:

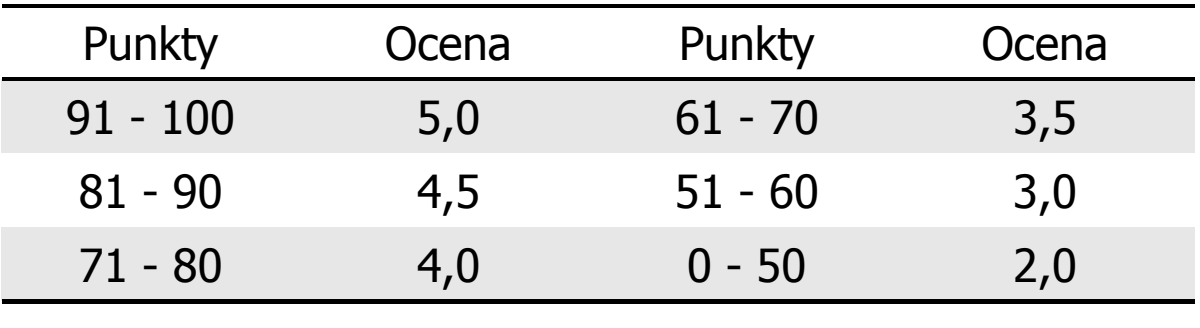

**The Contract of the Contract of the Contract of the Contract of the Contract of the Contract of the Contract o** Ocena końcowa jest średnią arytmetyczną otrzymanych ocen:

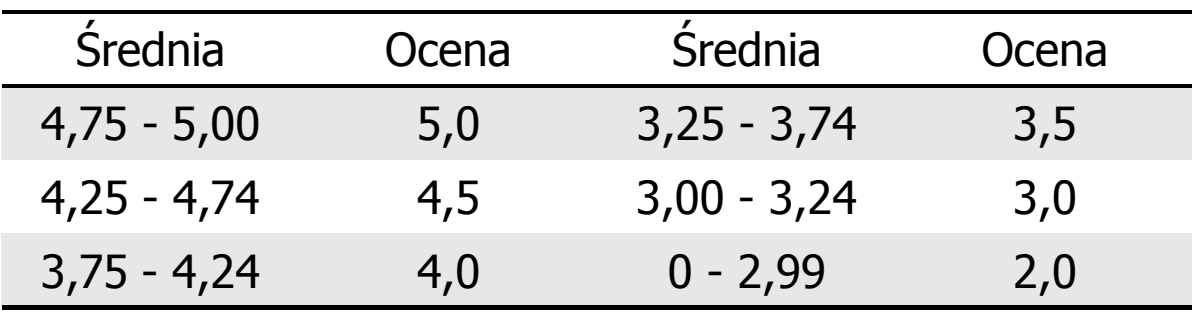

#### Plan wykładu nr 1

- **The Second** Podstawowe pojęcia: informatyka i informacja
- $\mathbf{r}$ Informacja analogowa i cyfrowa
- $\mathbf{r}$  Systemy liczbowe
	- $\Box$ liczby i cyfry
	- systemy pozycyjne (dziesiętny, dwójkowy, szesnastkowy)
	- $\Box$ systemy niepozycyjne (rzymski)
- $\mathcal{L}_{\mathcal{A}}$  Jednostki informacji cyfrowej
	- $\Box$ bit, bajt, słowo, FLOPS
- $\mathcal{L}_{\text{max}}$  Język C
	- $\Box$ historia, struktura programu
	- $\Box$ kompilacja, zapis kodu
	- $\Box$ sekwencje sterujące, komentarze

#### Informatyka

- $\mathcal{L}_{\mathrm{eff}}$  Informatyka (ang. computer science)
	- $\Box$  dziedzina nauki i techniki zajmująca się gromadzeniem, przetwarzaniem i wykorzystywaniem informacji
	- $\Box$  w języku polskim termin informatyka zaproponował w październiku 1968 r. prof. Romuald Marczyński na konferencji poświęconej "maszynom matematycznym"
	- $\Box$ wzorem nazwy były francuskie informatique i niemieckie Informatik
- $\mathbf{r}$  Informatykę można rozpatrywać jako:
	- $\Box$ samodzielną dyscyplinę naukową
	- $\Box$ narzędzie wykorzystywane przez inne nauki
	- $\Box$ gałąź techniki
	- $\Box$  przemysł wytwarzający sprzęt (hardware) i oprogramowanie (software)

#### Informacja

- $\mathcal{L}^{\text{max}}$  Informatyka (ang. computer science)
	- $\Box$  dziedzina nauki i techniki zajmująca się gromadzeniem, przetwarzaniem i wykorzystywaniem informacji
- $\mathcal{L}_{\mathcal{A}}$  Informacja - wielkość abstrakcyjna, która może być:
	- $\Box$ przechowywana w pewnych obiektach
	- $\Box$ przesyłana pomiędzy pewnymi obiektami
	- $\Box$ przetwarzana w pewnych obiektach
	- $\Box$ stosowana do sterowania pewnymi obiektami
- **The Second Second** Dane - surowe fakty i liczby
- . Przetwarzanie danych - logicznie powiązany zespół czynności pozwalających na uzyskanie z danych niezbędnych informacji

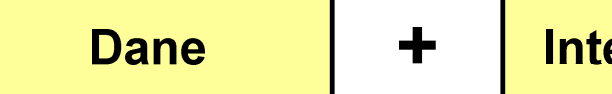

#### Informacja

 $\mathcal{L}_{\text{max}}$ Co oznaczają poniższe dane?

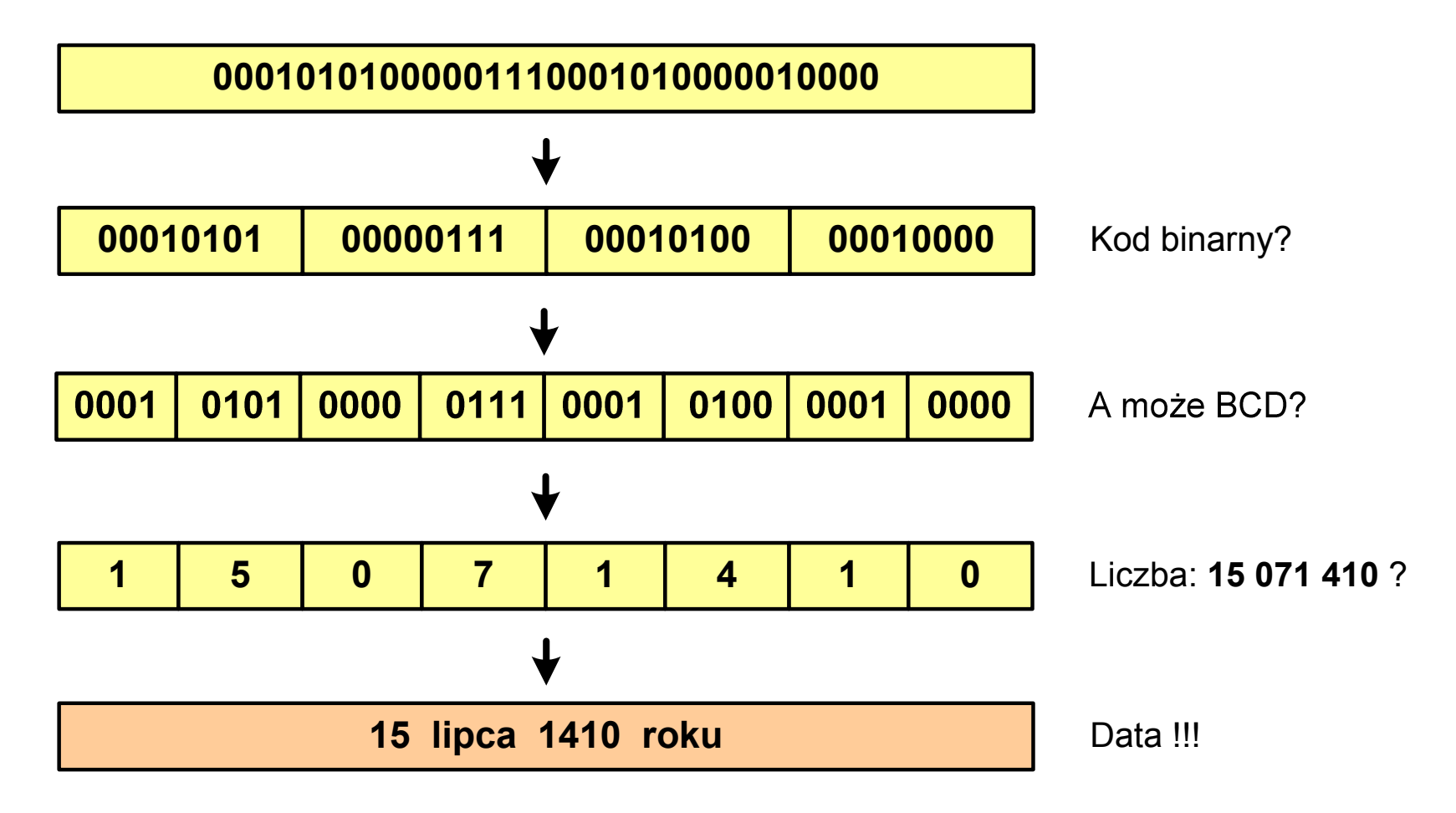

#### Informacja analogowa i cyfrowa

- × Sygnał analogowy
	- $\Box$  może przyjmować dowolną wartość z ciągłego przedziału (nieskończonego lub ograniczonego zakresem zmienności)
	- $\Box$  wartości mogą zostać określone w każdej chwili czasu dzięki funkcji matematycznej opisującej dany sygnał

#### $\mathbf{r}$ Sygnał cyfrowy

- $\Box$ dziedzina i zbiór wartości są dyskretne
- $\Box$  sygnał ciągły, który może zmieniać swoją wartość tylko w określonych chwilach czasu i może przyjmować tylko określone wartości

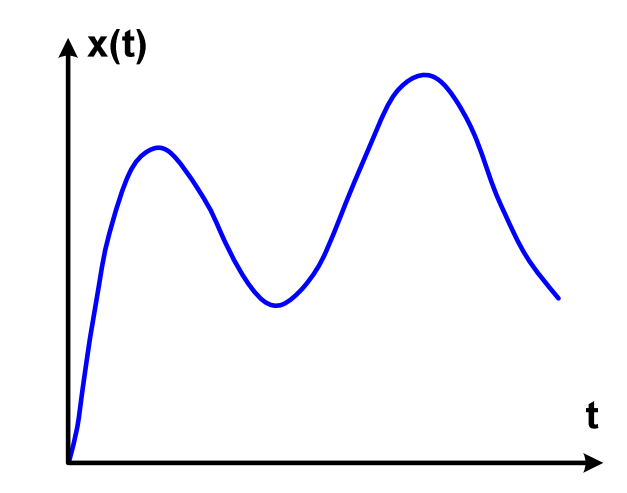

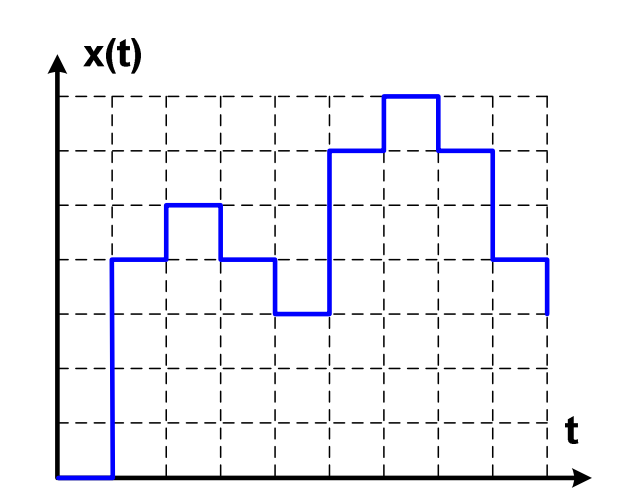

#### Informacja analogowa i cyfrowa

- $\mathcal{L}_{\text{max}}$  Zalety sygnałów cyfrowych:
	- $\Box$ odporne na zakłócenia
	- $\Box$ powtarzalne (np. kopia filmu na DVD i VHS)
	- $\Box$ możliwość przesyłania na duże odległości
	- $\Box$ możliwość szyfrowania sygnału (kryptografia)
	- $\Box$ niższe koszty przetwarzania
- $\mathcal{L}_{\text{max}}$  Wady sygnałów cyfrowych:
	- $\Box$  ograniczenie częstotliwości próbkowania (sygnał analogowy zamieniony na cyfrowy i ponownie na analogowy nie jest już tym samym sygnałem)

# Liczby i cyfry

- $\blacksquare$  Liczba - pojęcie abstrakcyjne, abstrakcyjny wynik obliczeń, wartość
	- $\Box$  umożliwia wyrażenie wyniku liczenia przedmiotów oraz mierzenia wielkości
- $\mathbf{r}$  Cyfra - umowny znak (symbol) stosowany do zapisu liczby
	- $\Box$  liczba znaków służących do zapisu jest zależna od systemu liczbowego i przyjętego sposobu zapisu
	- $\Box$ system dziesiętny - 10 znaków
	- $\Box$ system szesnastkowy - 16 znaków
	- $\Box$ system rzymski - 7 znaków
- $\mathcal{L}_{\text{max}}$ Cyfry rzymskie

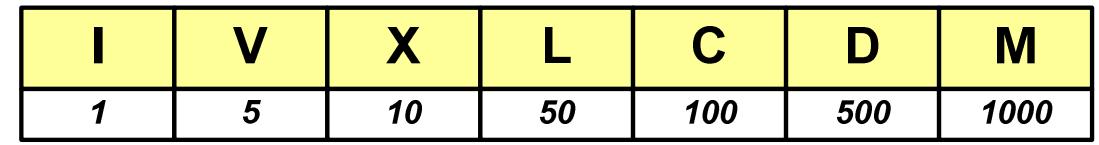

# Liczby i cyfry

- **Contract**  Cyfry arabskie (pochodzą z Indii)
	- $\Box$ arabskie, standardowe europejskie

 $\Box$ indyjsko -arabskie

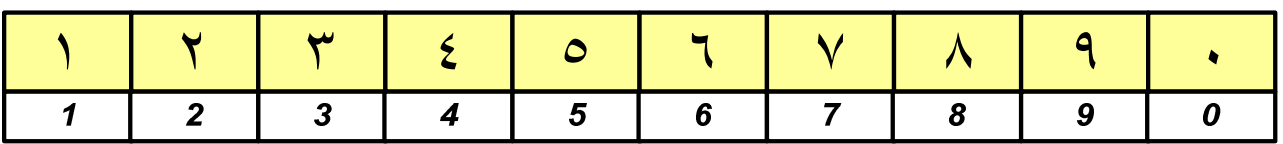

 $\Box$ wschodnio-indyjsko-arabskie

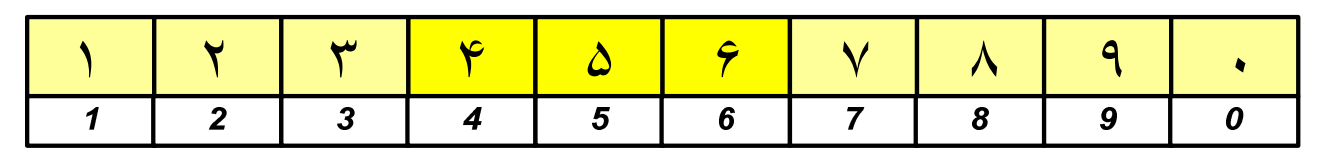

 $\mathcal{L}_{\mathcal{A}}$ W niektórych systemach jako cyfry stosowane są litery, np.

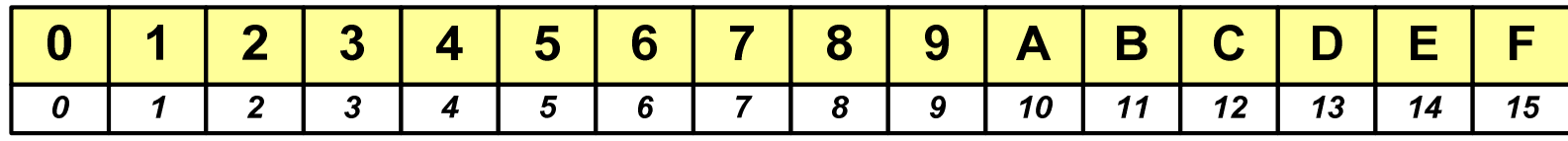

**cyfry w pisowni chińskiej**

jeden

dwa

trzy

cztery

pięć

sześć

siedem

osiem

dziewięć

dziesięć

uczsiechinskiego.com

 $2007$ 

# Liczby i cyfry

 $\mathcal{L}_{\mathcal{A}}$ Inne przykłady zapisu cyfr i liczb:

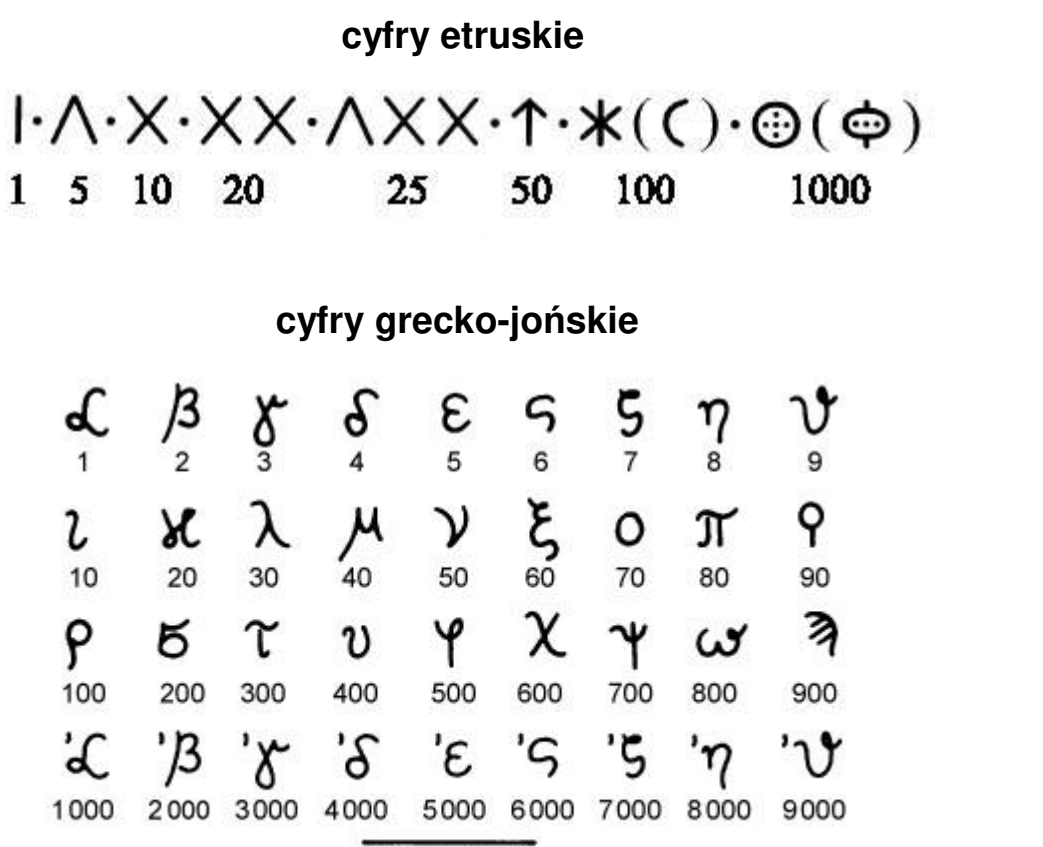

 $ACB$ 

## Liczby i cyfry

 $\mathcal{L}_{\mathcal{A}}$ Inne przykłady zapisu cyfr i liczb:

**liczby w piśmie klinowym**

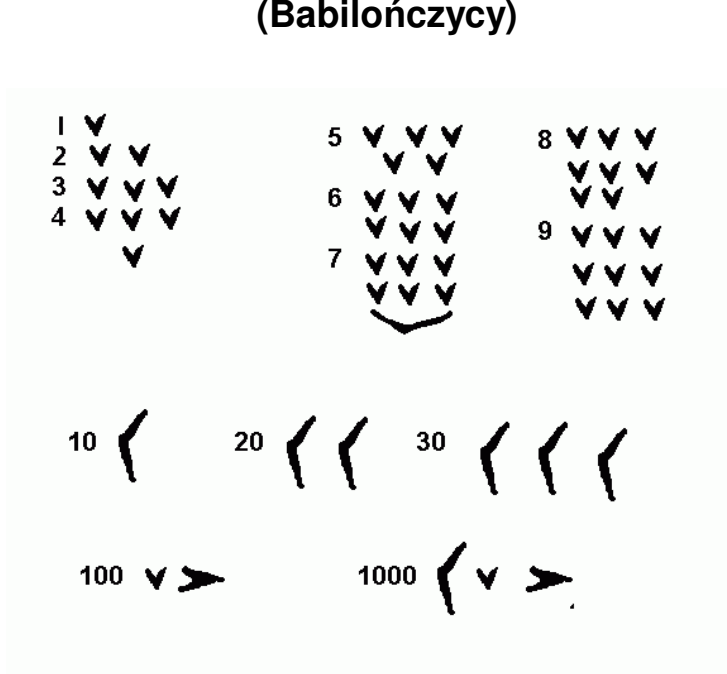

**system prekolumbijski**

| 0 | 1<br>$\bullet$ | 2       | 3 4<br>$\bullet\bullet\quad \bullet\bullet\bullet$ |  |
|---|----------------|---------|----------------------------------------------------|--|
| 5 |                | <u></u> | 6 7 8 9<br>$\bullet$                               |  |
|   |                |         | 10 11 12 13 14                                     |  |
|   |                |         | 15    16    17    18    19                         |  |
|   |                |         | ≡≡≡≡≡                                              |  |

### Systemy liczbowe

**Contract**  System liczbowy - zbiór zasad umożliwiających zapis liczb za pomocą cyfr oraz wykonywanie działań na tych liczbach

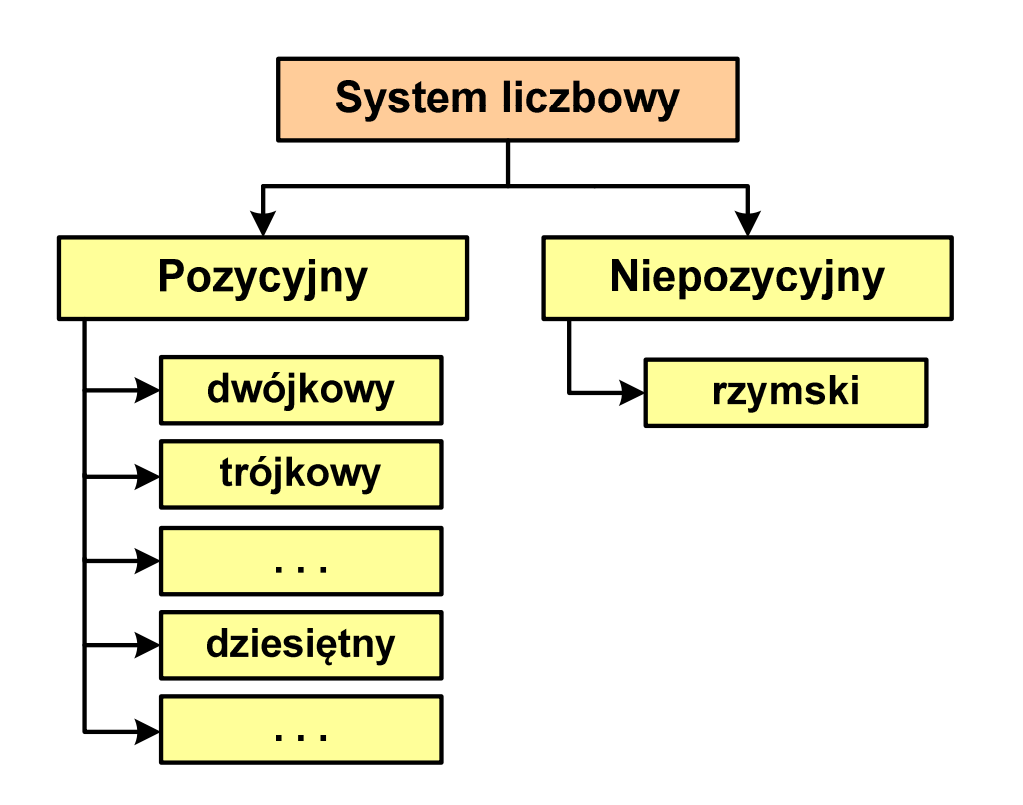

- $\mathcal{L}_{\mathcal{A}}$  Pozycyjny - znaczenie cyfry jest zależne od miejsca (pozycji), które zajmuje ona w liczbie
	- $\Box$ system dziesiętny - liczba 111 (każda cyfra ma inne znaczenie)
- $\mathcal{L}_{\mathcal{A}}$  Niepozycyjny - znaczenie cyfry jest niezależne od miejsca położenia w liczbie
	- $\Box$ system rzymski - liczba III

#### System dziesiętny (ang. decimal)

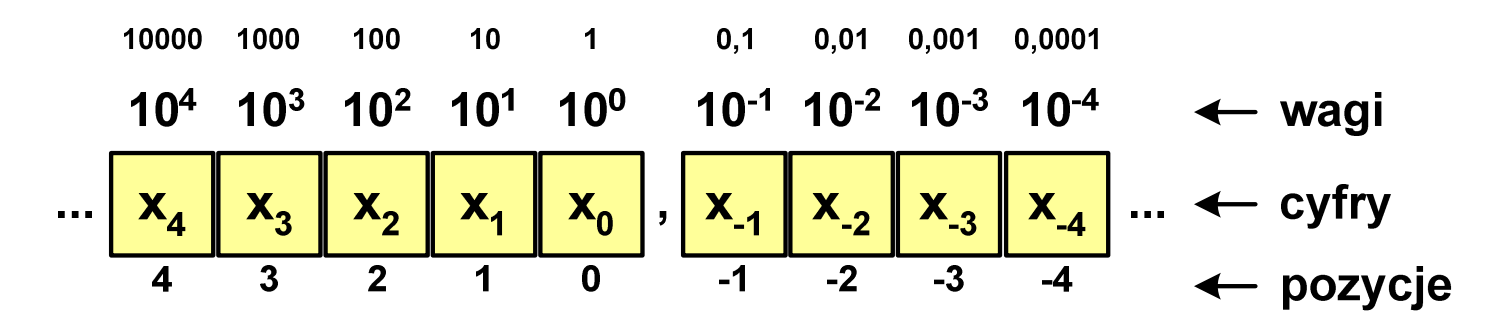

p- podstawa systemu pozycyjnego, D zbiór dozwolonych cyfr  $\mathbf{r}$ 

 $\mathcal{L}_{\mathcal{A}}$  $p = 10$ ,  $D = \{0, 1, 2, 3, 4, 5, 6, 7, 8, 9\}$ 

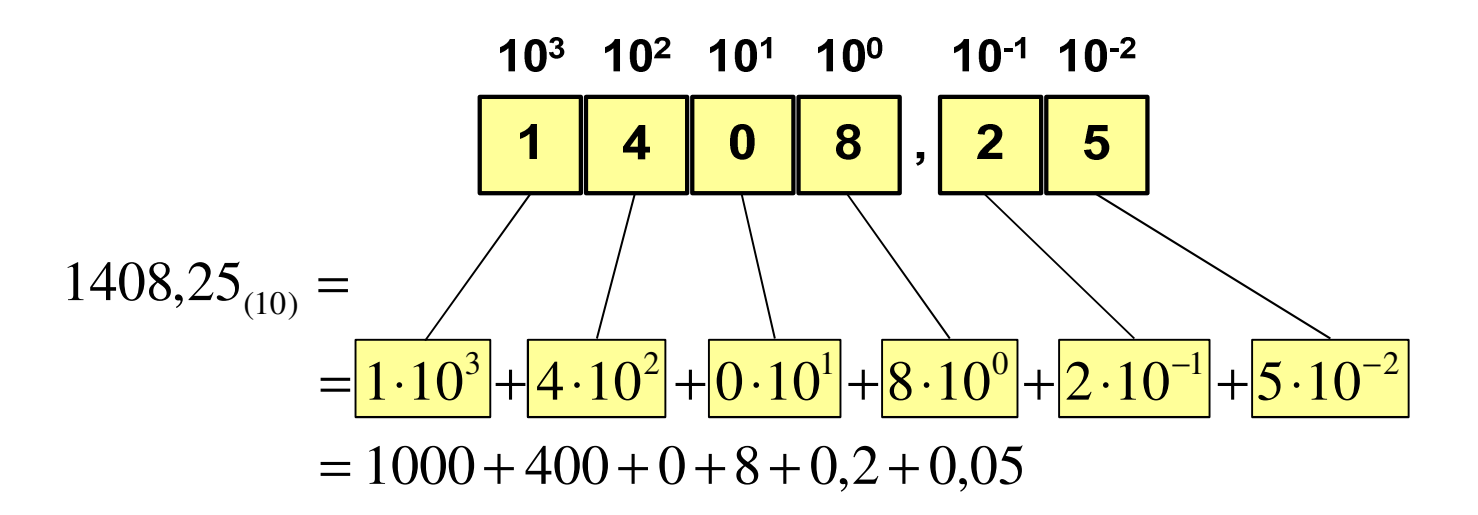

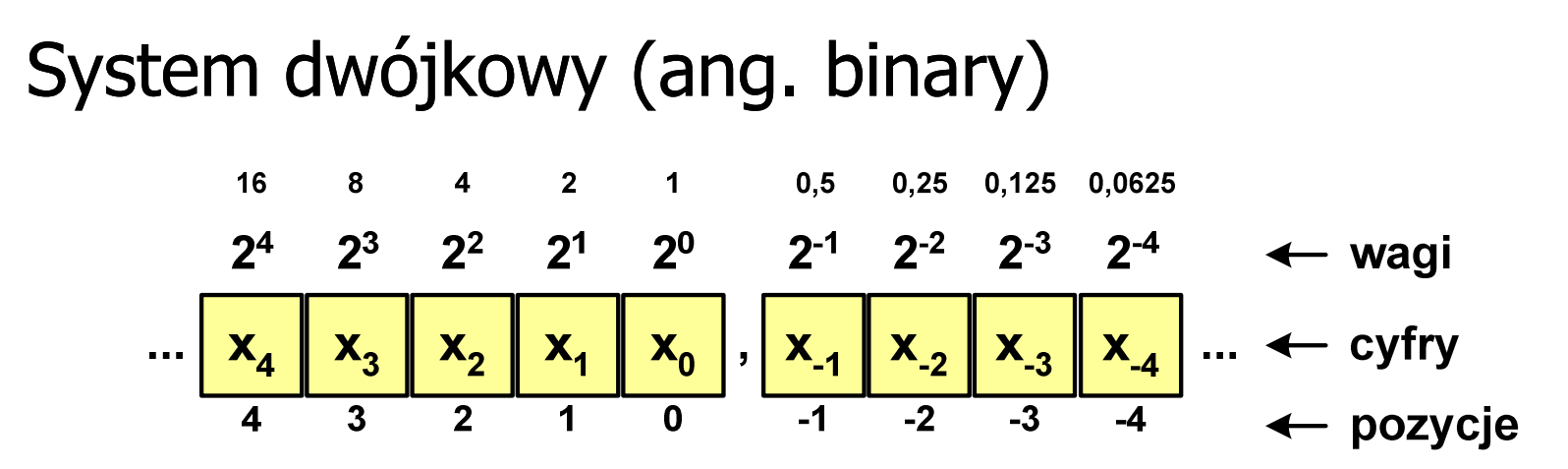

**The Contract of the Contract of the Contract of the Contract of the Contract of the Contract of the Contract o** w systemie dwójkowym:  $p = 2$ ,  $D = \{0, 1\}$ 

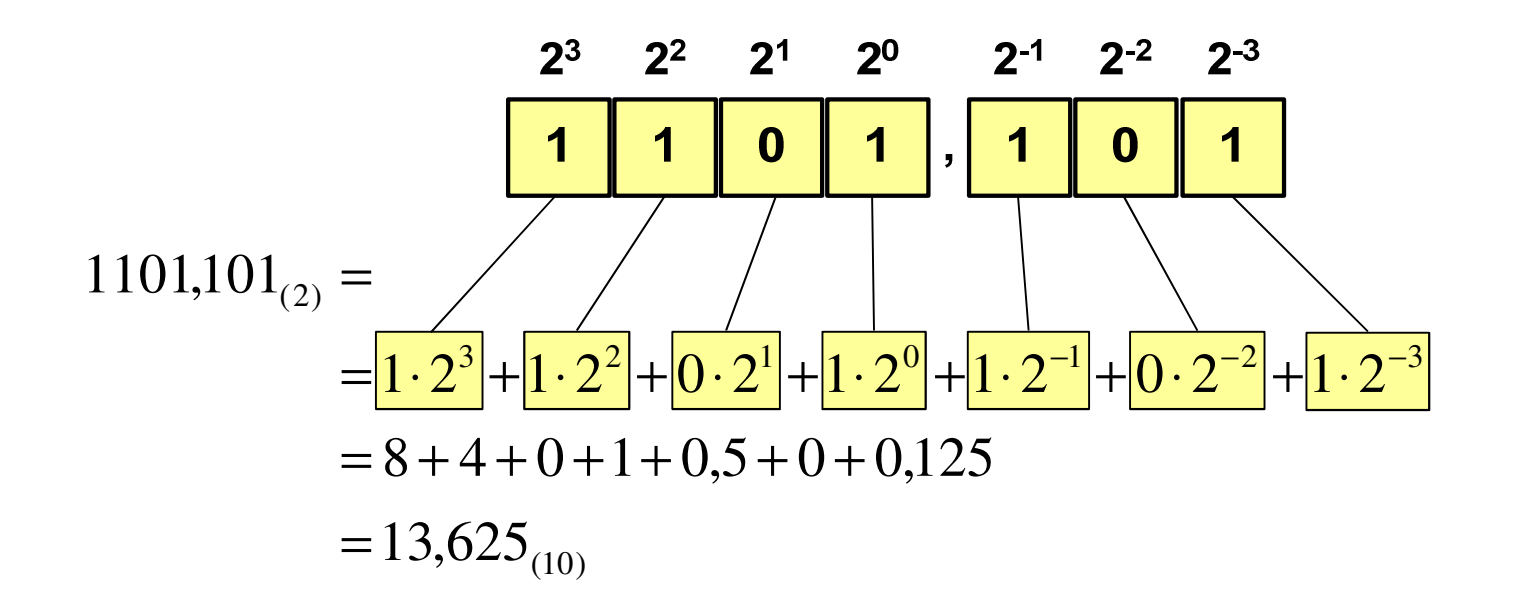

#### System dwójkowy - zastosowania

 $\blacksquare$ Powszechnie używany w informatyce, technice cyfrowej

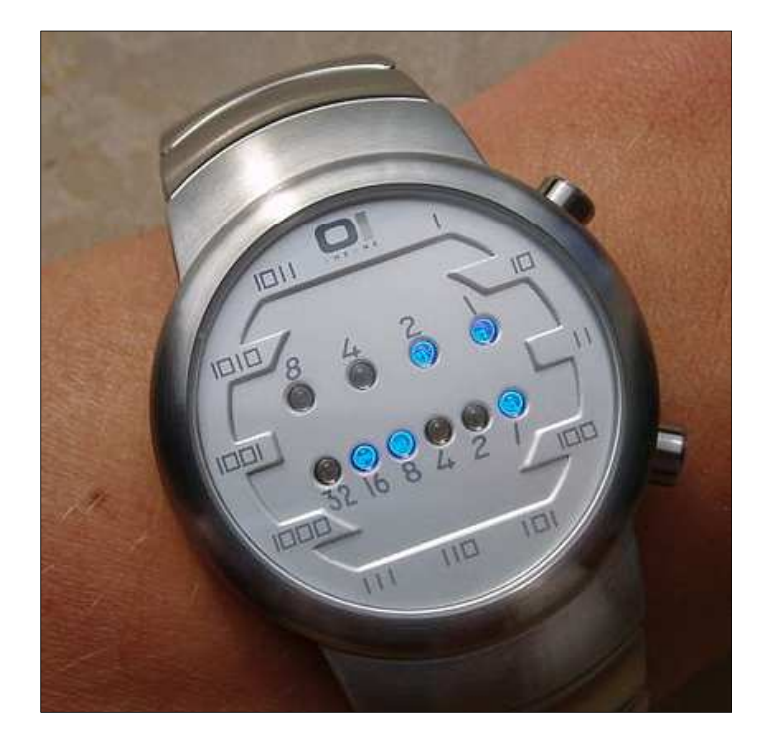

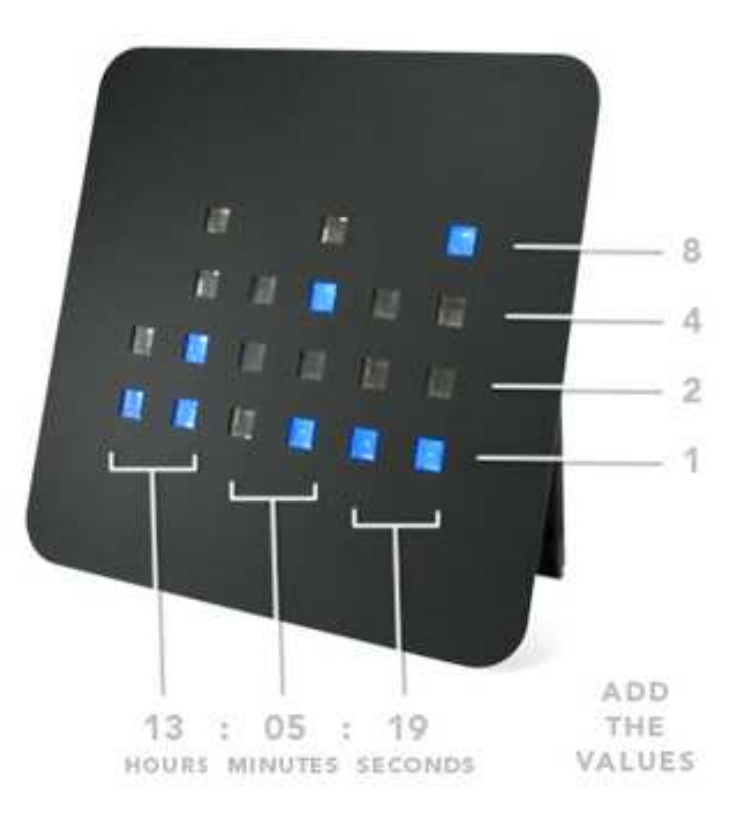

#### System szesnastkowy (ang. hexadecimal)

- $\mathcal{L}_{\text{max}}$ System heksadecymalny
- $\mathcal{L}_{\mathcal{A}}$  $p = 16$ ,  $D = \{0, 1, 2, 3, 4, 5, 6, 7, 8, 9, A, B, C, D, E, F\}$
- $\blacksquare$  Powszechnie używany w informatyce - jeden bajt można zapisać za pomocą tylko dwóch cyfr szesnastkowych

$$
3A5D_{(16)} = 3 \cdot 16^3 + 10 \cdot 16^2 + 5 \cdot 16^1 + 13 \cdot 16^0 = 14941_{(10)}
$$

 $\mathbf{r}$ Sposoby zapisu liczb w systemie szesnastkowym:

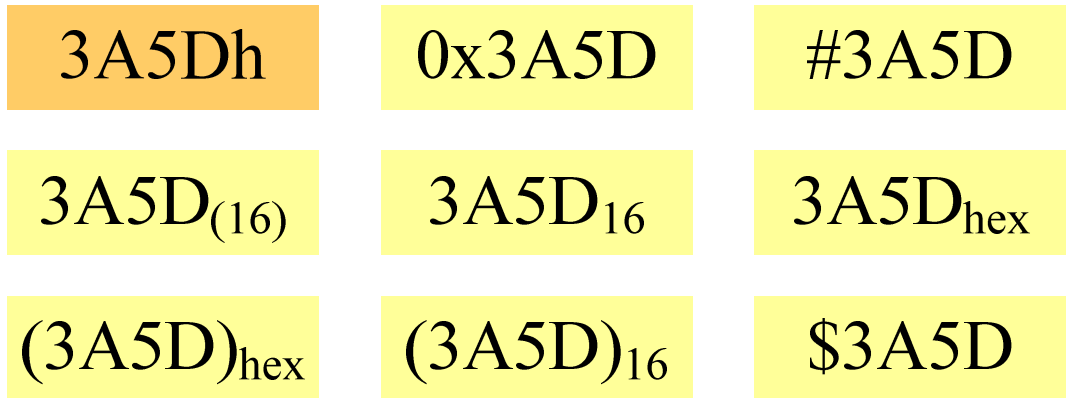

#### System szesnastkowy - zastosowania

- **Contract** ■ Zapis 24-bitowego koloru RGB (Red-Green-Blue), 16 mln kolorów
- **Contract** Każda barwa przyjmuje wartość z zakresu:  $0.255_{(10)}$ ,  $00.$ FF $_{(16)}$

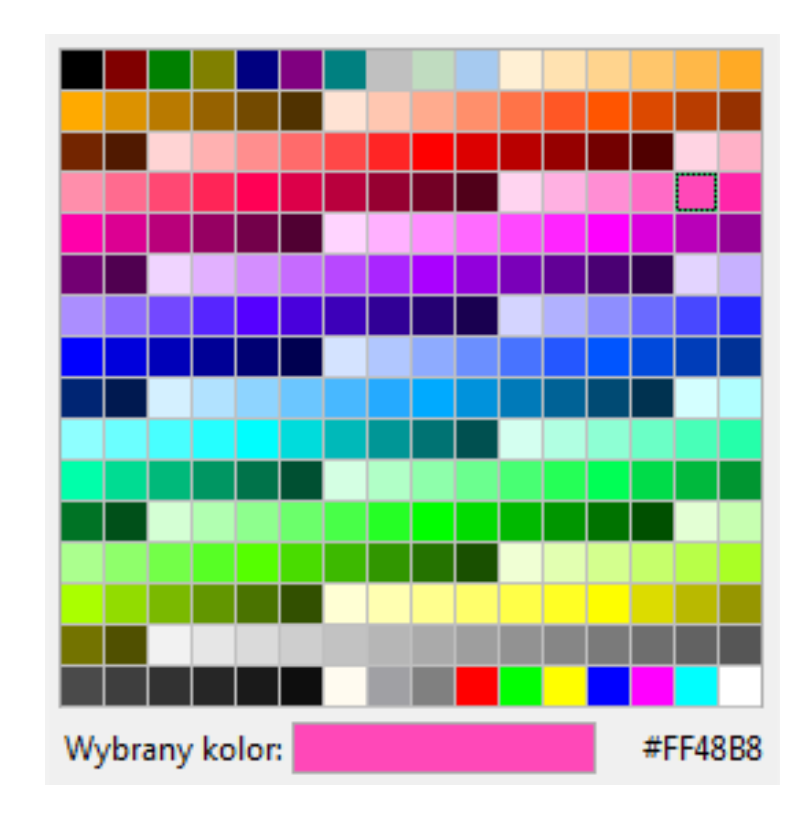

# **#**FF48B8

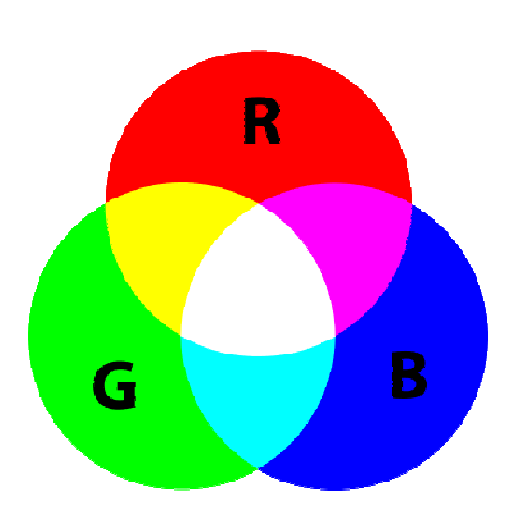

#### System szesnastkowy - zastosowania

- $\mathcal{L}^{\mathcal{A}}$ ■ Zapis 24-bitowego koloru RGB (Red-Green-Blue), 16 mln kolorów
- **The Second** Kolory w dokumentach HTML:

**<BODY bgcolor="#336699" text="#000000" link="#FFFF00"vlink="#33FFFF" alink="#FF0000">**

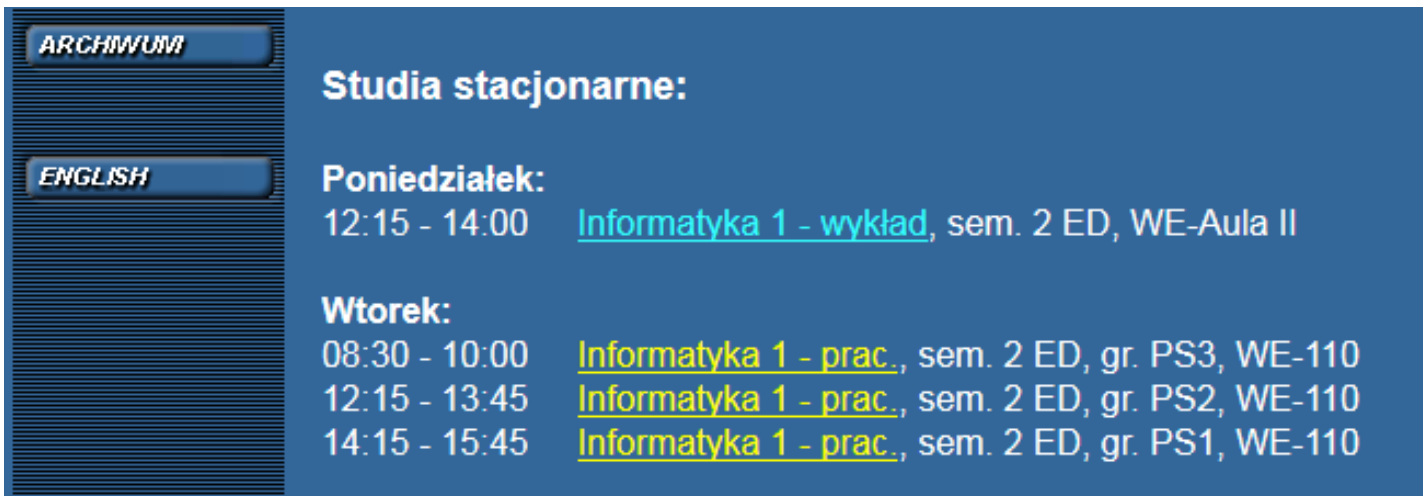

#### System szesnastkowy - zastosowania

 $\mathcal{L}_{\text{max}}$ 48-bitowy adres fizyczny urządzenia (MAC - Media Access Control)

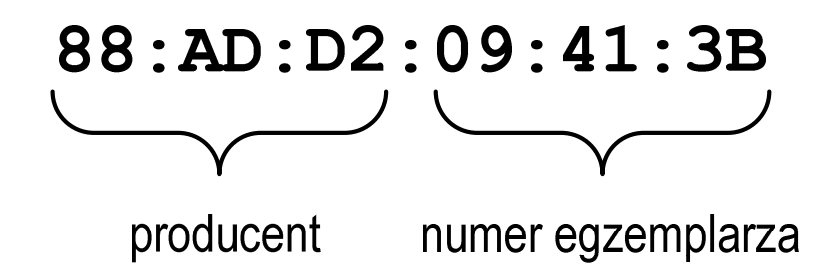

m. http://hwaddress.com

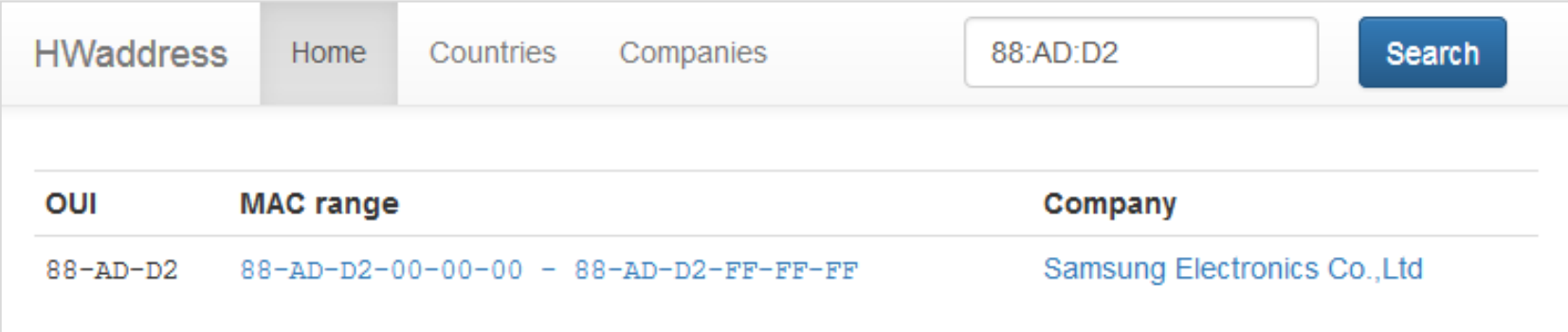

# Przykład systemu niepozycyjnego - system rzymski

 $\blacksquare$ W systemie rzymskim posługujemy się siedmioma znakami:

I - <sup>1</sup> V - <sup>5</sup> X - <sup>10</sup> L - <sup>50</sup> C - <sup>100</sup> D - <sup>500</sup> M - <sup>1000</sup>

- $\mathcal{L}_{\mathcal{A}}$ ■ Za pomocą dostępnych symboli można określić liczby od 1 do 3999
- $\mathcal{L}^{\text{max}}$  System addytywny - wartość liczby określa się na podstawie sumy wartości cyfr, np.

 $\Box$ II  $(1 + 1 = 2)$ , XXX  $(10 + 10 + 10 = 30)$ 

 $\Box$  $CLX (100 + 50 + 10 = 160)$ , MMXII  $(1000 + 1000 + 10 + 1 + 1 = 2012)$ 

**Contract**  Wyjątkiem od powyższej zasady są liczby do opisu których używa się odejmowania, np.

 $\Box$  IV (5 - 1 = 4), IX (10 - 1 = 9), XL (50 - 10 = 40), XC (100 - 10 = 90)

- **Contract** Stosowany w łacińskiej części Europy do końca Średniowiecza
- **Contract**  Niewygodny w prowadzeniu nawet prostych działań arytmetycznych, brak ułamków

#### Przykład systemu niepozycyjnego - system rzymski

- $\mathcal{L}_{\text{max}}$  Zasady tworzenia liczb:
	- $\Box$  zestawiamy odpowiednie znaki od oznaczającego liczbę największą do oznaczającego liczbę najmniejszą

 $XVI = 10(X) + 5(V) + 1(I) = 16$ 

 $\Box$  jeżeli składnik liczby, którą piszemy, jest wielokrotnością liczby nominalnej, wtedy zapisywany jest z użyciem kilku następujących po sobie znaków

 $CCC = 100(C) + 100(C) + 100(C) = 300$ 

 $\Box$  dodatkowo należy zachować zasadę nie pisania czterech tych samych znaków po sobie, lecz napisać jeden znak wraz ze znakiem oznaczającym wartość większą o jeden rząd liczbowy

 $CD = 500(D) - 100(C) = 400$ 

#### Przykład systemu niepozycyjnego - system rzymski

- $\mathcal{L}_{\mathcal{A}}$  Zasady odczytu liczb:
	- $\Box$ cyfry jednakowe są dodawane

 $MMM = 1000(M) + 1000(M) + 1000(M) = 3000$ 

- $\Box$  cyfry mniejsze stojące przed większymi są odejmowane od nich  $\text{CDXCIV} = 500(\text{D}) - 100(\text{C}) + 100(\text{C}) - 10(\text{X}) + 5(\text{V}) - 1(\text{I}) = 494$
- $\Box$  cyfry mniejsze stojące za większymi są do nich dodawan e $\text{MDCLX} = 1000(\text{M}) + 500(\text{D}) + 100(\text{C}) + 50(\text{L}) + 10(\text{X}) = 1660$

- $\mathcal{L}_{\text{max}}$ ■ Bit (ang. binary digit) - podstawowa jednostka informacji<br>stosowana w informatyce i telekomunikacji stosowana w informatyce i telekomunikacji
- $\mathcal{L}_{\mathcal{A}}$  Określa najmniejszą ilość informacji potrzebną do stwierdzenia, który z dwóch możliwych stanów przyjął układ
- $\mathcal{L}^{\text{max}}$  Bit przyjmuje jedną z dwóch wartości:
	- -0 (zero)
	- □ 1 (jeden)
- 
- **Contract** Bit jest tożsamy z cyfrą w systemie dwójkowym
- $\mathbf{r}$  Oznaczenia bitów:
	- $\Box$ **standard IEEE 1541 (2002) - mała litera "b"**<br>bit*li*
	- $\Box$ standard IEC 60027 - "bit"

#### $\mathcal{L}_{\mathcal{A}}$ Wielokrotności bitów:

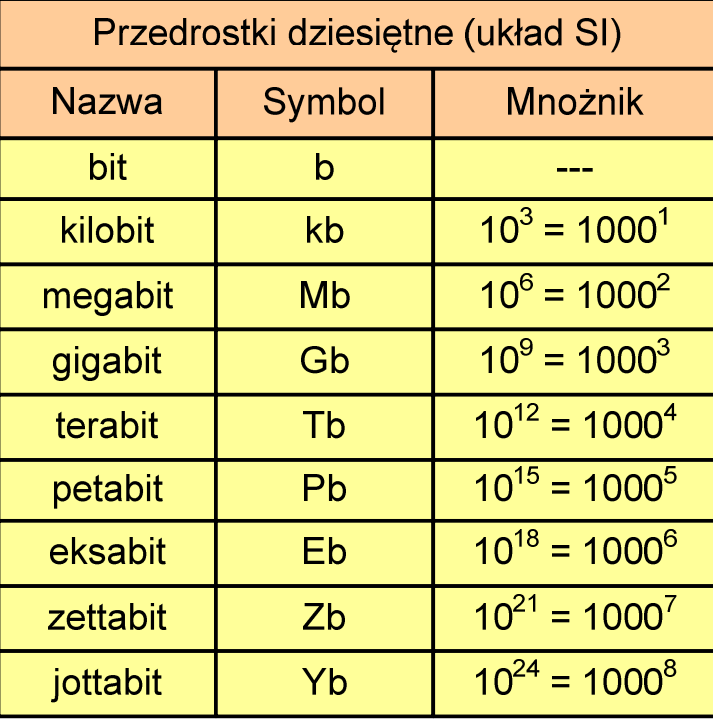

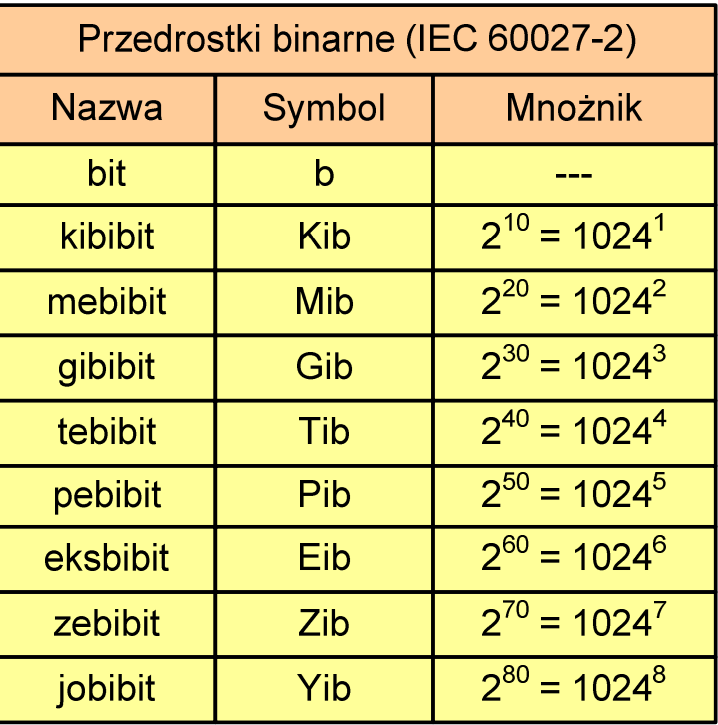

 $\mathcal{L}_{\mathcal{A}}$  Przedrostki binarne - wprowadzone w 1998 roku w celu odróżnienia przedrostków o mnożniku 1000 (10 $^{\rm 3}$ ) od przedrostków o mnożniku 1024 (2 $^{\rm 10})$ 

- $\mathcal{L}^{\text{max}}$  Bajt (ang. byte) - najmniejsza adresowalna jednostka informacji pamięci komputerowej składająca się z bitów
- $\mathcal{L}_{\mathcal{A}}$ W praktyce przyjmuje się, że jeden bajt to 8 bitów

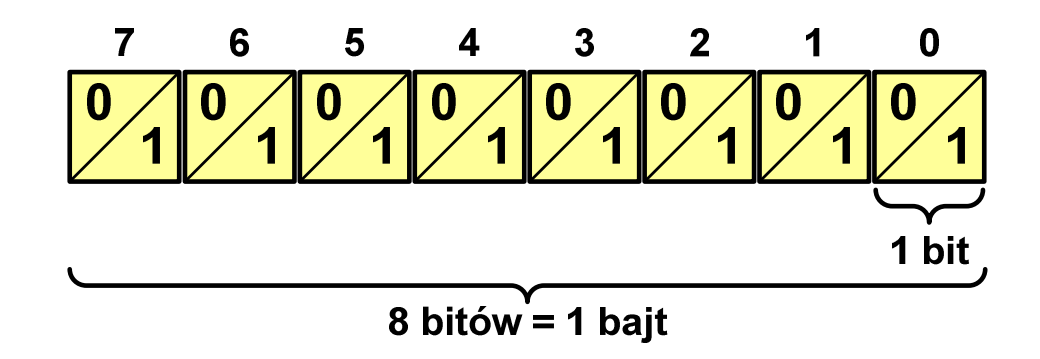

 $\mathcal{L}_{\mathcal{A}}$  $\blacksquare$  Za pomocą jednego bajtu można zapisać  $2^8 = 256$  różnych wartości:

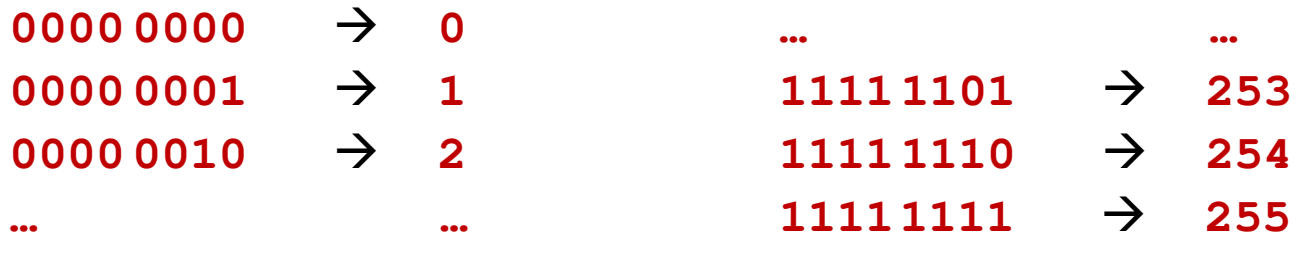

- **COL**  W pierwszych komputerach bajt mógł mieć inną liczbę bitów: 4, 6, 7, 9, 12
- ш 8-bitowy bajt:
	- $\Box$ koniec 1956 r. - pierwsze zastosowanie
	- $\Box$ 1964 r. - uznanie za standard (IBM System/360)
- m. Inna nazwa 8-bitowego bajtu - oktet
- **The State** ■ Najczęściej stosowanym skrótem dla bajtu jest wielka litera "B"
	- $\Box$ " wielkości ilorazowychB" używane jest także do oznaczania bela - jednostki miary<br><sup>vielkości ilorazowych</sub></sup>
	- $\Box$  zamiast bela częściej używa się jednostki podwielokrotnej decybela (dB) więc nie ma problemu z rozróżnieniem obu jednostek

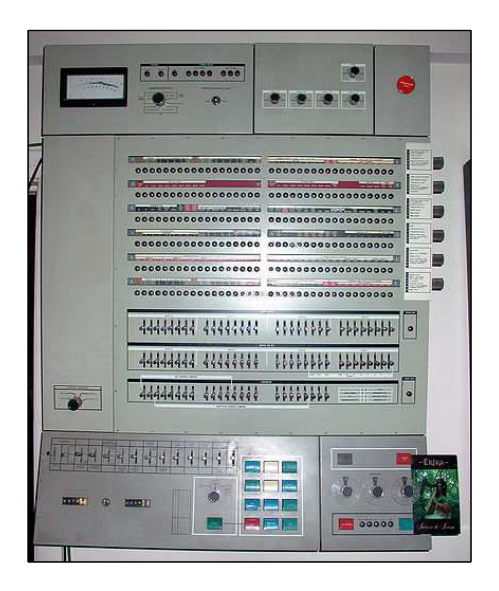

#### Jednostki informacji - tetrada

- **Contract**  Bajt 8-bitowy można podzielić na dwie połówki 4-bitowe nazywane tetradami (ang. nibbles)
- **The Contract of the Contract of the Contract of the Contract of the Contract of the Contract of the Contract o**  Rozróżniamy bardziej znaczącą (górną) i mniej znaczącą (dolną) tetradę

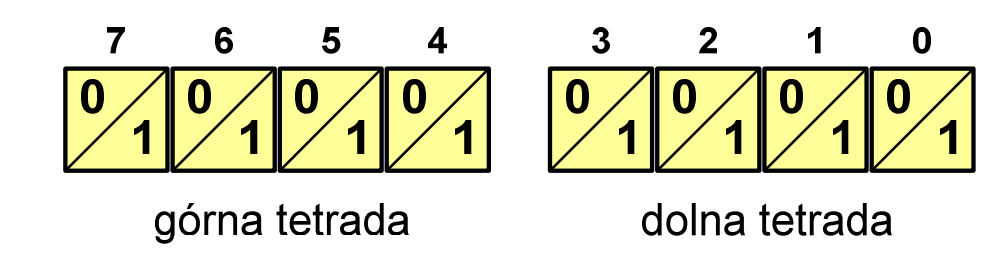

**Contract** Spotyka się też określenie strefa i cyfra

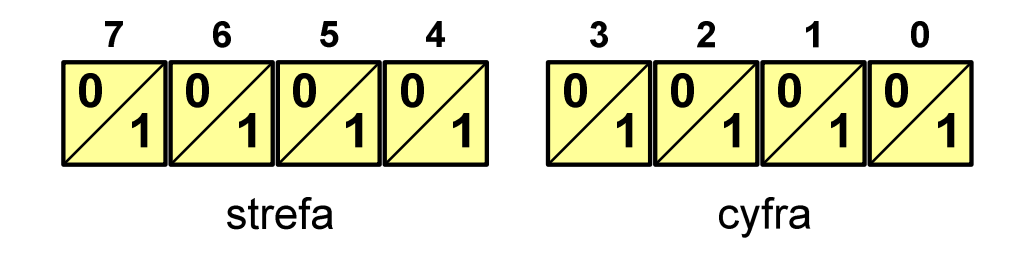

#### $\blacksquare$ Wielokrotności bajtów:

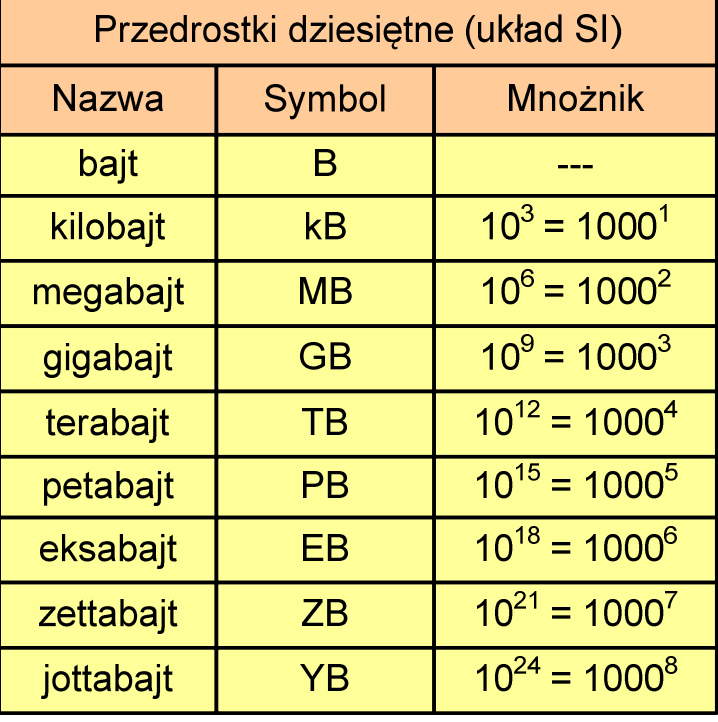

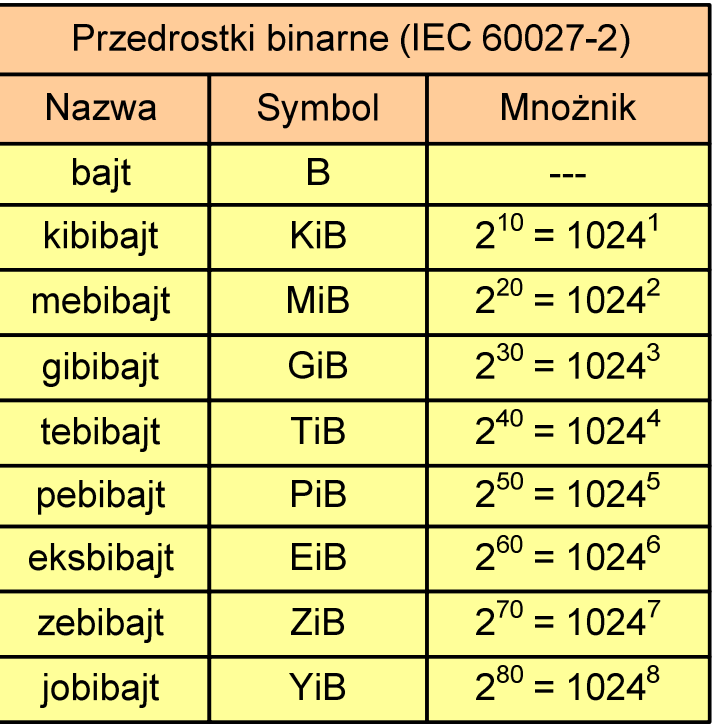

- $\mathcal{L}^{\text{max}}$  Przedrostki binarne (dwójkowe) nie zostały przyjęte przez wszystkie środowiska zajmujące się informatyką
- $\mathbf{r}$ Producenci nośników pamięci korzystają z przedrostków dziesiętnych

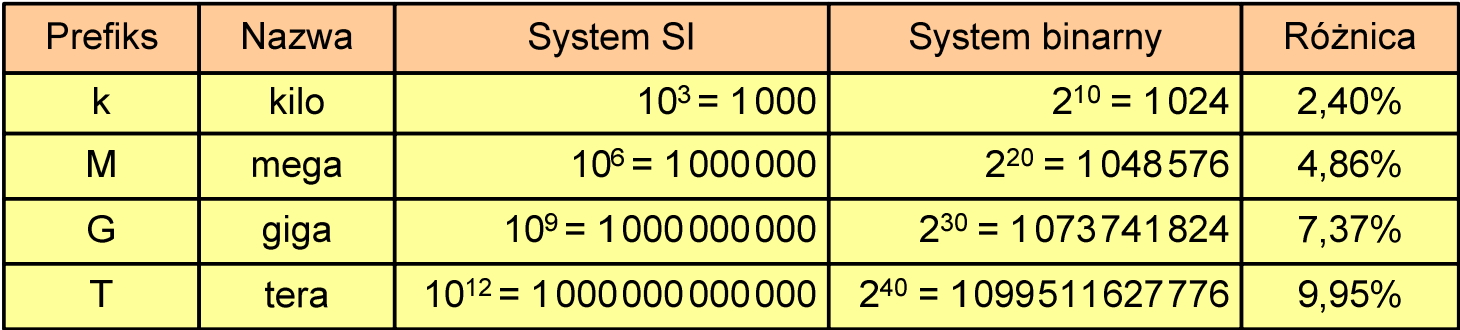

- **The Contract of the Contract of the Contract of the Contract of the Contract of the Contract of the Contract of the Contract of the Contract of the Contract of the Contract of the Contract of the Contract of the Contract** Z ulotki "Dysk Desktop HDD - zestawienie danych", Seagate:
	- $\Box$  w przypadku oznaczania pojemności dysków, jeden gigabajt (oznaczany także jako "GB") jest równy jednemu miliardowi bajtów, a jeden terabajt (oznaczany także jako "TB") jest równy jednemu bilionowi bajtów

- × Seagate ST1000DM003 (1 TB)
- **The Contract of the Contract of the Contract of the Contract of the Contract of the Contract of the Contract o**  Drive specification:
	- $\Box$ formatted capacity: 1000 GB (1 TB)
	- $\Box$ guaranteed sectors: 1,953,525,168
	- $\Box$ bytes per sector: 4096(4K physical emulated at 512-byte sectors)
- × Pojemność dysku:
	- $\Box$  $1.953.525.168 \times 512 = 1.000.204.886.016$  bajtów
	- $\Box$ 1.000.204.886.016 / (1024) = 976.762.584 kB
	- $\Box$  $1.000.204.886.016 / (1024 \times 1024) = 953.870 \text{ MB}$
	- $\Box$  $1.000.204.886.016 / (1024 \times 1024 \times 1024) = 931.5$  GB

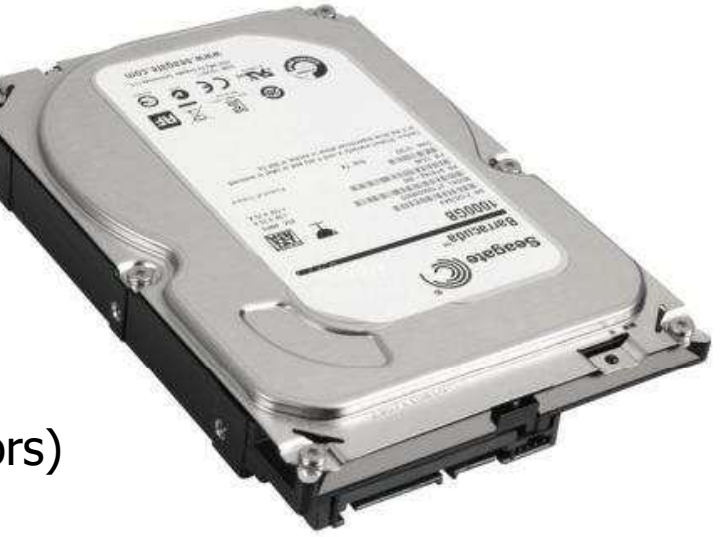

#### Słowo maszynowe (słowo)

- $\mathbf{r}$ ■ Słowo maszynowe (słowo - ang. word) - jednostka danych<br>Używana przez określony komputer (określona architekture) używana przez określony komputer (określoną architekturę)
- $\mathcal{L}_{\mathcal{A}}$  Słowo składa się odgórnie określonej liczby bitów, nazywanej długością lub szerokością słowa (najczęściej jest to potęga 2, np. 8, 16, 32, 64 bity)
- $\mathcal{L}_{\mathcal{A}}$  Zazwyczaj wielkość słowa określa:
	- $\Box$ rozmiar rejestrów procesora
	- $\Box$ rozmiar szyny danych i szyny adresowej
- $\mathcal{L}_{\text{max}}$  Architektury:
	- $\Box$ 8-bitowa: Intel 8080, Z80, Motorola 6800, Intel 8051
	- $\Box$ 16-bitowa: Intel 8086, Intel 80286
	- $\Box$ 32-bitowa: Intel od 80386 do i7, AMD od 5x86 do Athlona, ARM
	- $\Box$  64-bitowa: Intel Itanium, Pentium 4/EM64T, Core 2, Core i7 AMD Opteron, Athlon 64, Athlon II

### **FLOPS**

- $\mathcal{L}_{\text{max}}$ **ENDRIANGLIFIC POINT CONTRIGHT PER Second)** 
	- $\Box$ liczba operacji zmiennoprzecinkowych na sekundę
	- $\Box$ jednostka wydajności układów zmiennoprzecinkowych
- $\mathcal{L}_{\mathcal{A}}$  Przykłady wydajności procesorów (teoretyczne):
	- $\Box$ Intel Core i7 975 3,46 GHz
	- $\Box$ Intel Core2 Quad Q9650 3,00 GHz - 48 GFlops<br>Intel Core2 Duo E8400 3,00 GHz - 24 GFlops
	- $\Box$ Intel Core2 Duo E8400 3,00 GHz
	- $\Box$  najszybszy system równoległy na świecie: Sunway TaihuLight, China<br>National Sunercomputing Center in Wuxi National Supercomputing Center in Wuxi procesory: 40.960 szt. (260 rdzeni)Sunway SW26010 260C 1.45 GHz10.649.600 rdzeni www.top500.org
- 55,36 GFlops
- 
- -

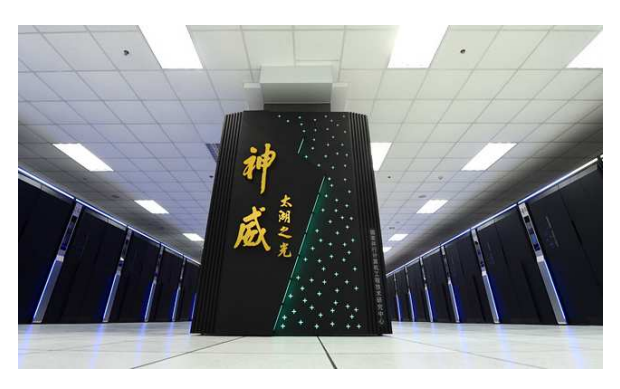

### Język C - krótka historia (1/2)

- $\mathcal{L}^{\text{max}}$  <sup>1969</sup> - język BCPL - Martin Richards, University Mathematical Laboratories, Cambridge
- 1970 język B Ken Thompson, adaptacja języka BCPL dla pierwszej<br>instalacji systemu Unix na komputer DEC PDP-7 instalacji systemu Unix na komputer DEC PDP-7
- $\mathcal{L}_{\text{max}}$  $\blacksquare$  1972 język NB (New B), nazwany później C - Dennis Ritchie, Bell Laboratories, New Jersey, system Unix na komputerze DEC PDP-11
	- $\Box$  90% kodu systemu Unix oraz większość programów działających pod jego kontrolą napisane w C
- $\mathcal{L}_{\mathcal{A}}$ 1978 - książka "The C Programming Language" (Kernighan, Ritchie), pierwszy podręcznik, nieformalna definicja standardu (K&R)

### Język C - krótka historia (2/2)

- $\mathcal{L}_{\mathcal{A}}$ 1989 - standard ANSI X3.159-1989 "Programming Language C" (ANSI C, C89)
- **1990 adaptacja standardu ANSI C w postaci normy ISO/IEC**<br>9899·1990 (C90) 9899:1990 (C90)
- $\mathcal{L}_{\mathcal{A}}$ ■ 1999 - norma ISO/IEC 9899:1999 (C99)
- $\mathcal{L}_{\text{max}}$ ■ 2011 - norma ISO/IEC 9899:2011 (C11)

#### Język C - TIOBE Programming Community Index

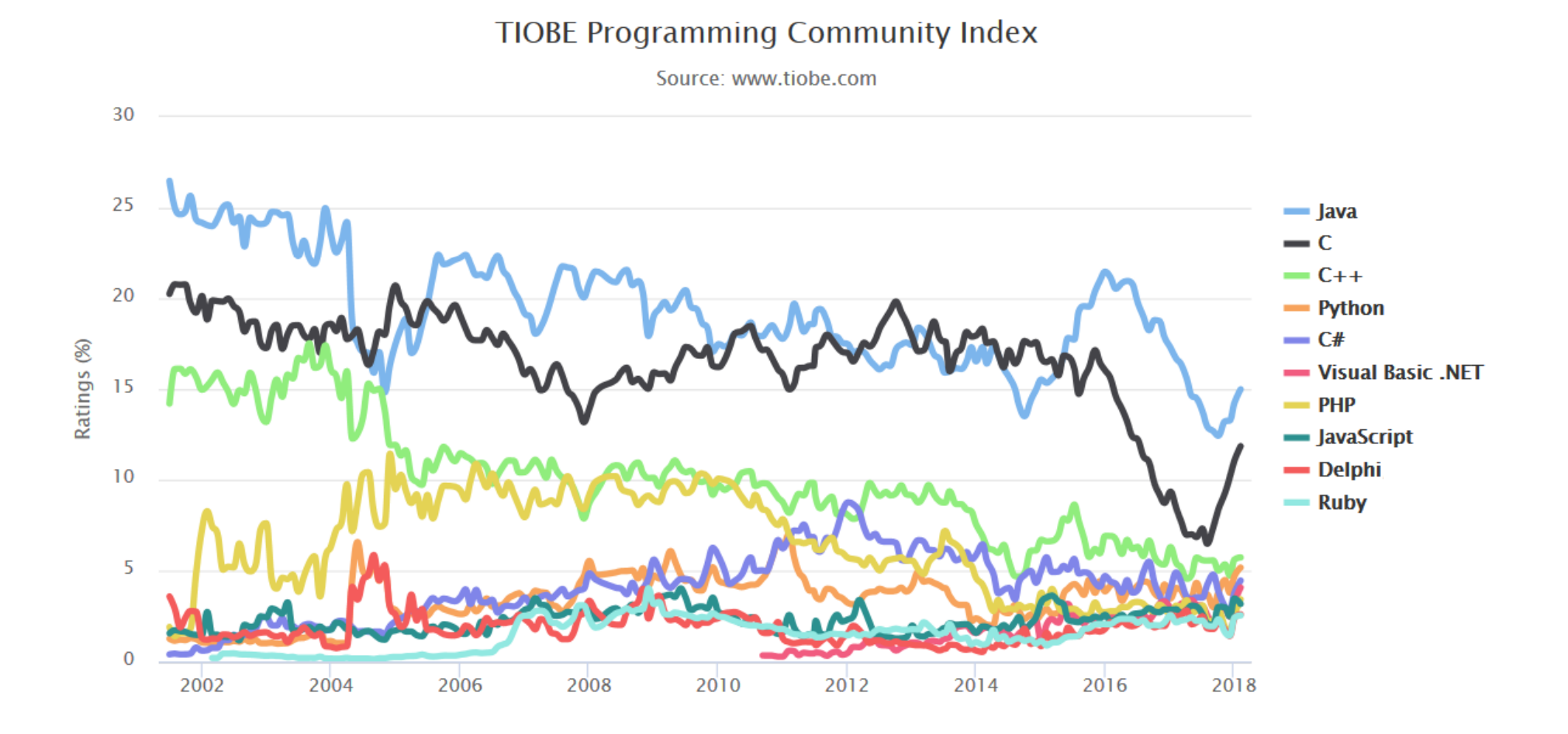

#### Język C - pierwszy program

- $\mathcal{L}^{\text{max}}$  Niesformatowany plik tekstowy o odpowiedniej składni i mający rozszerzenie .c
- $\mathcal{L}_{\mathcal{A}}$ Kod najprostszego programu:

```
#include<stdio.h>int main(void
){printf("Witaj swiecie\n");
    return 0;
}
```
 $\mathcal{L}_{\mathcal{A}}$ Program konsolowy - wyświetla w konsoli tekst Witaj swiecie

#### Język C - pierwszy program

 $\blacksquare$ Wynik uruchomienia programu:

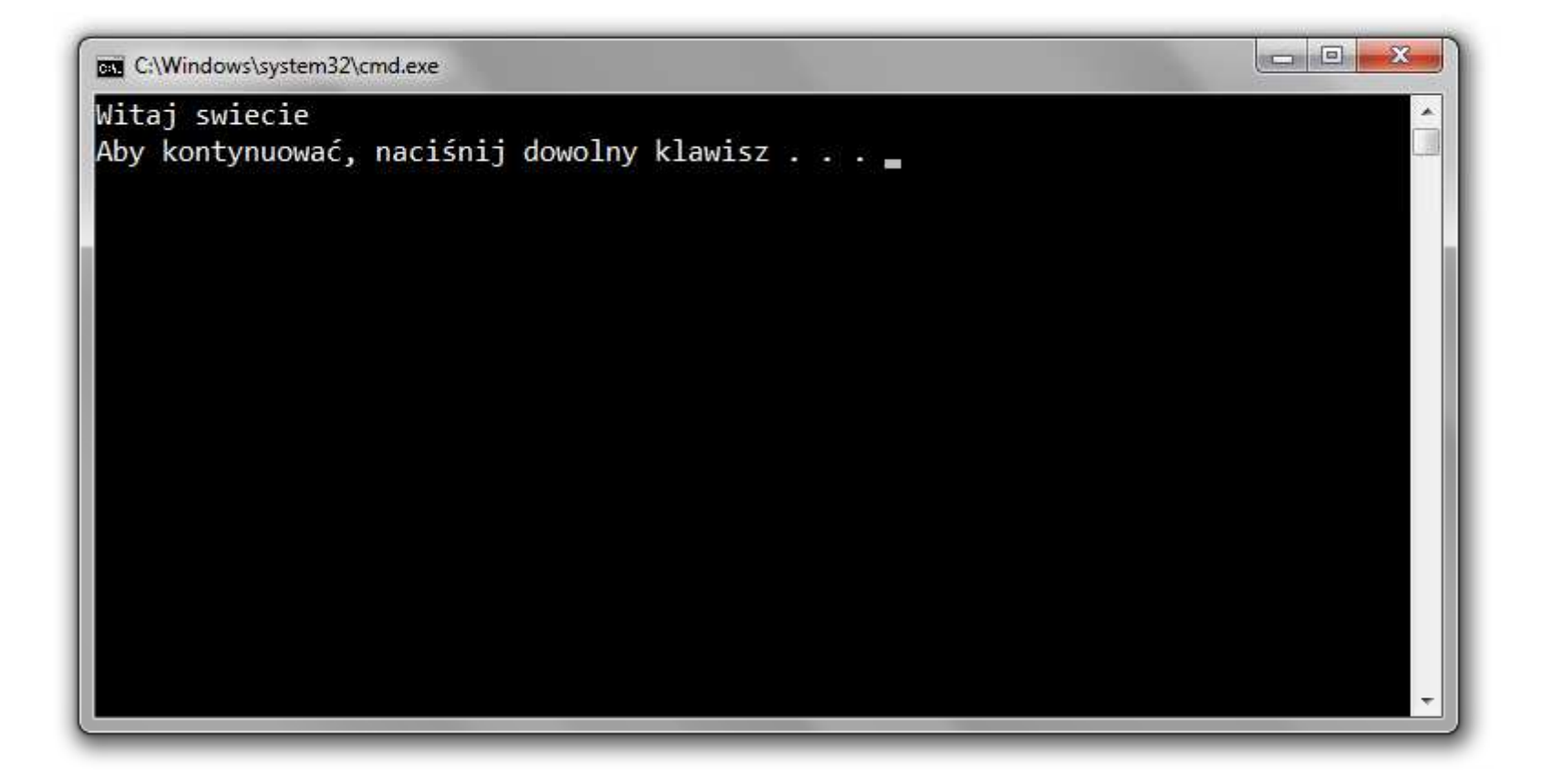

#### Język C - struktura programu

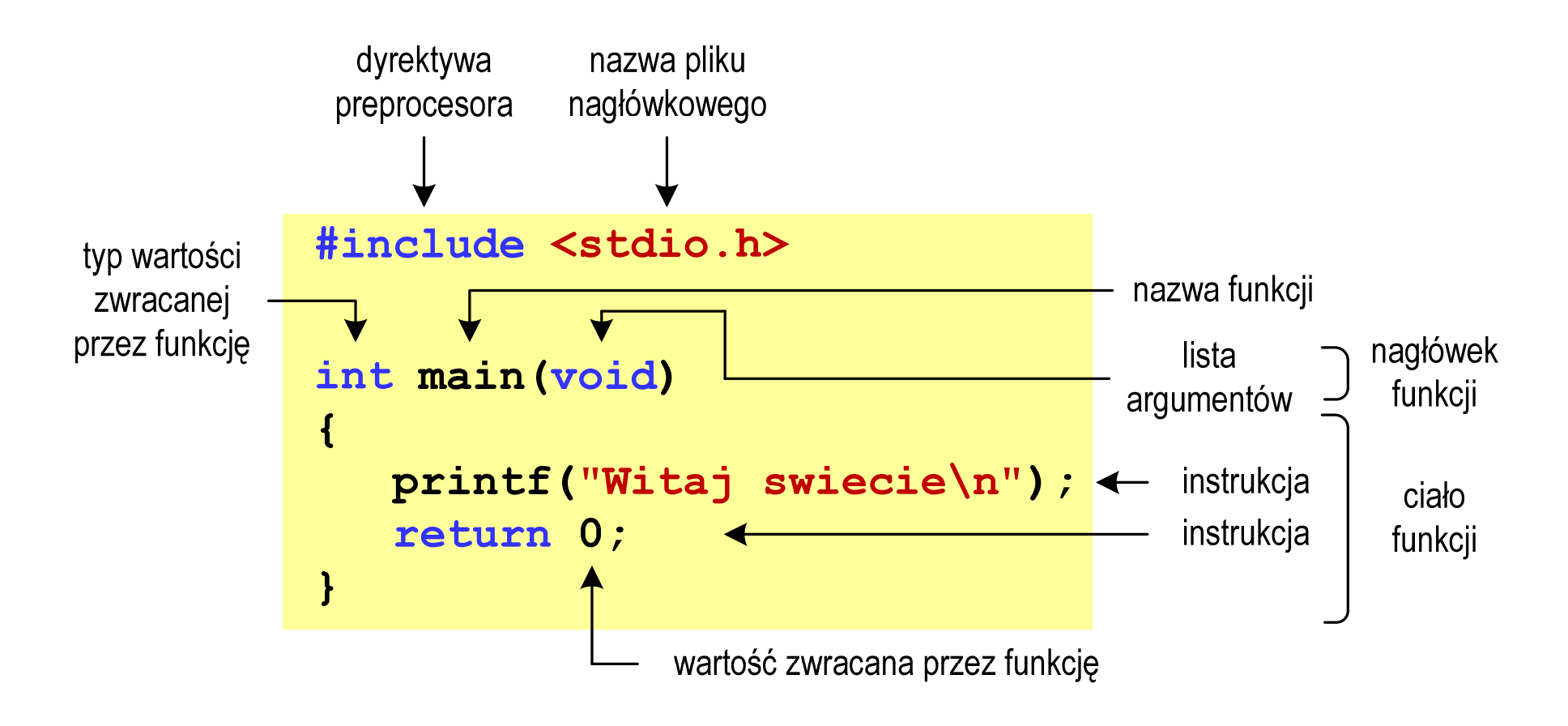

#### Microsoft Visual Studio 2008

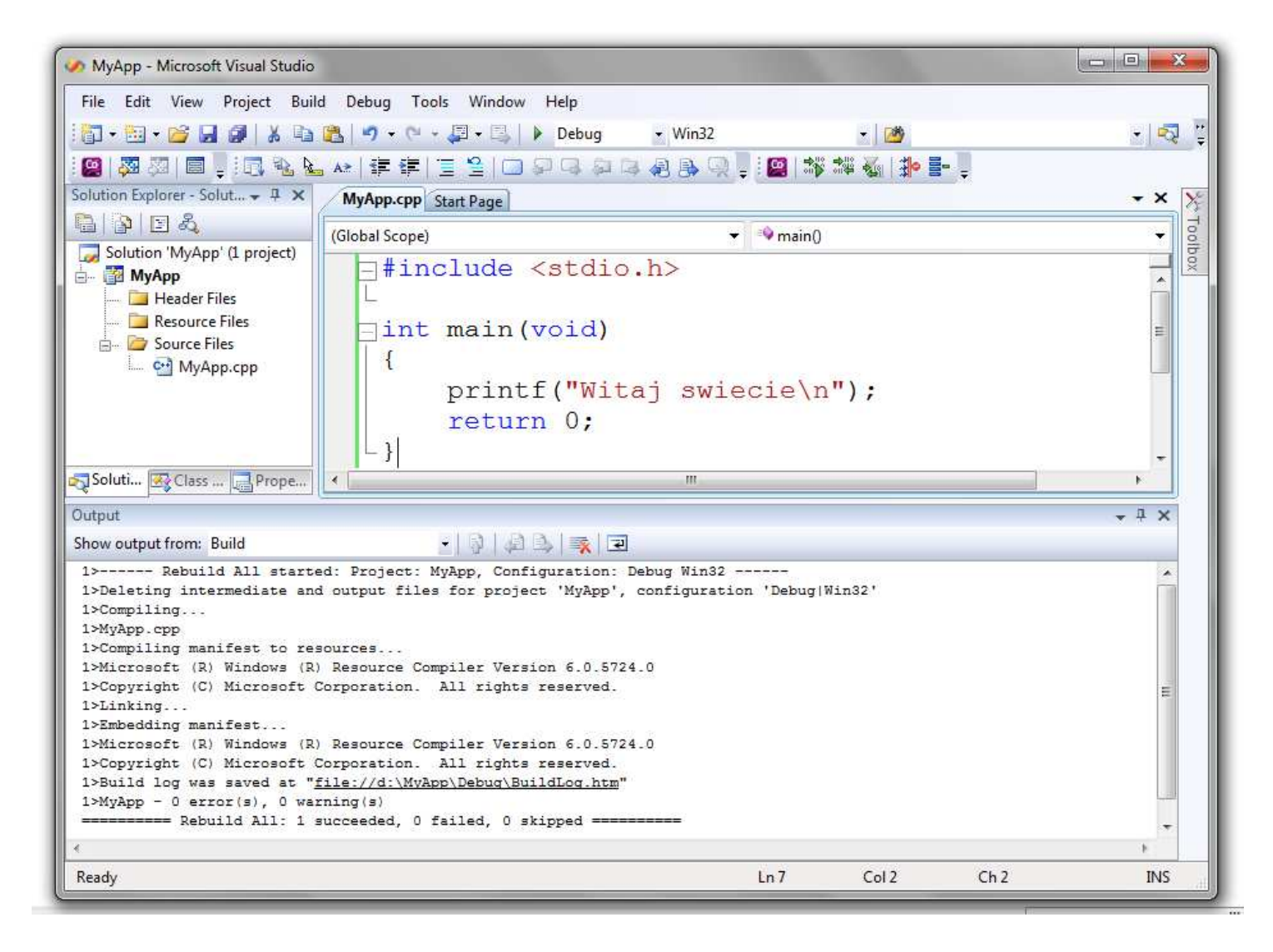

# Dev-C $++$  5.11

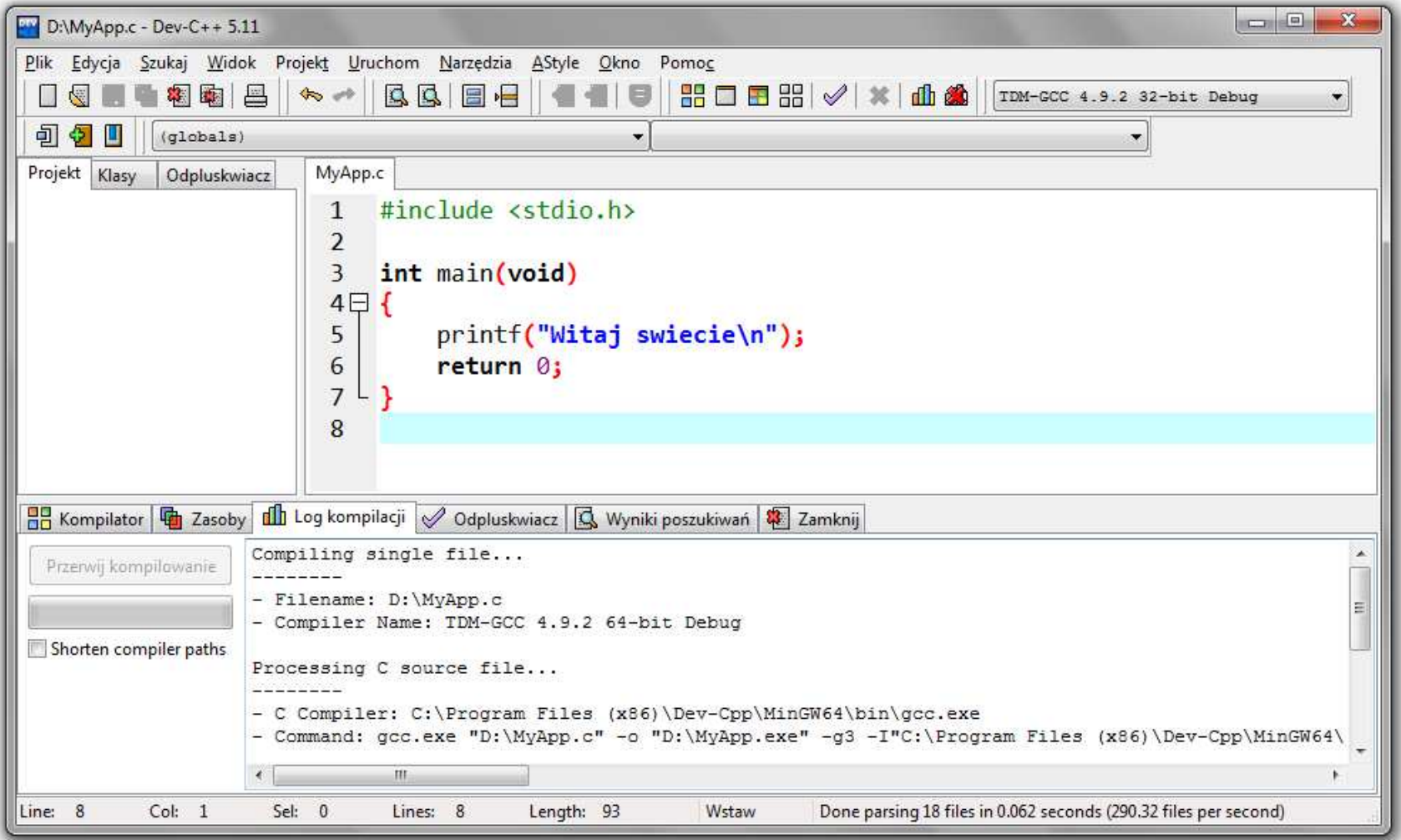

# Code::Blocks 16.01

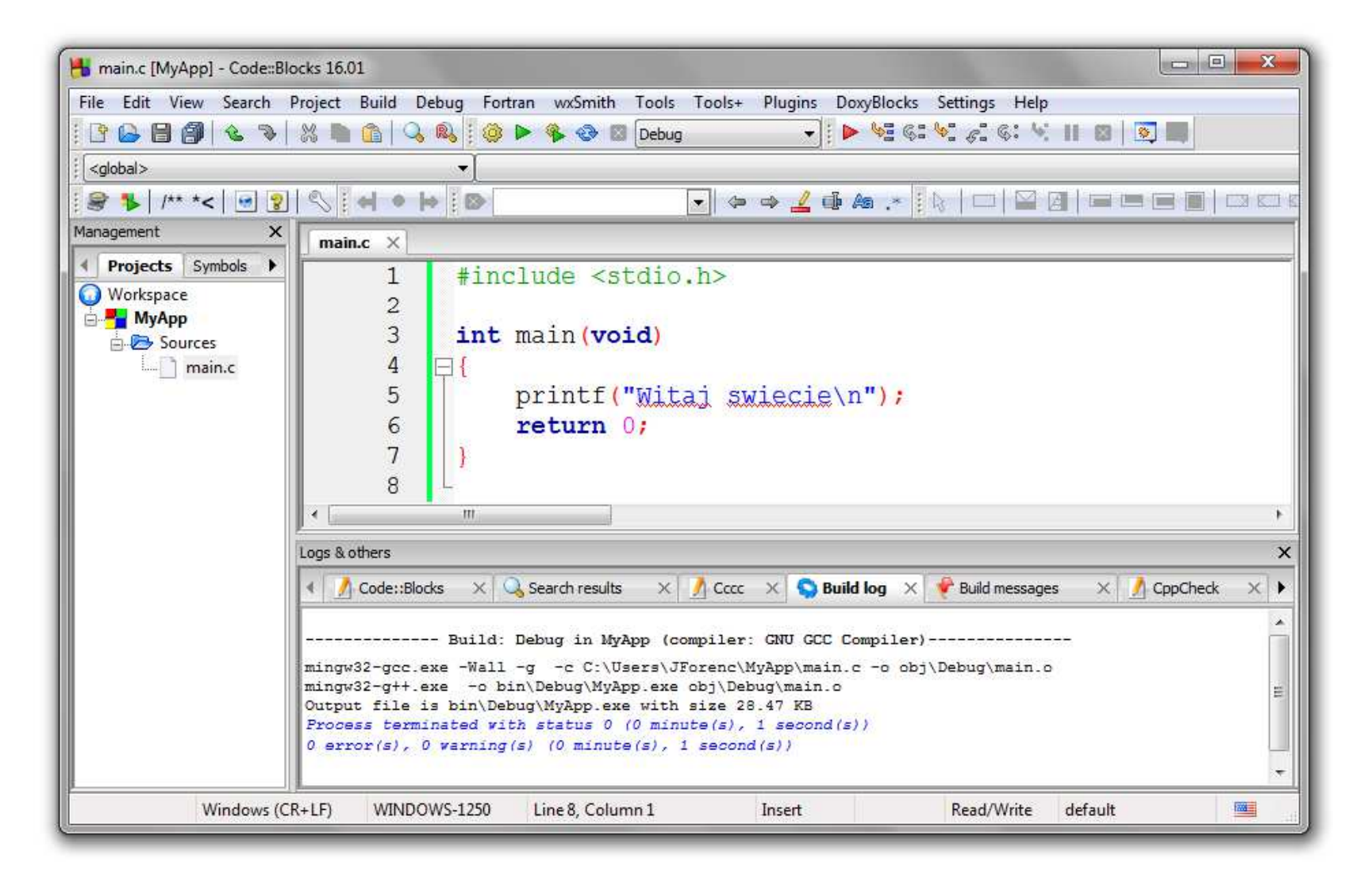

#### Język C - kompilacja programu

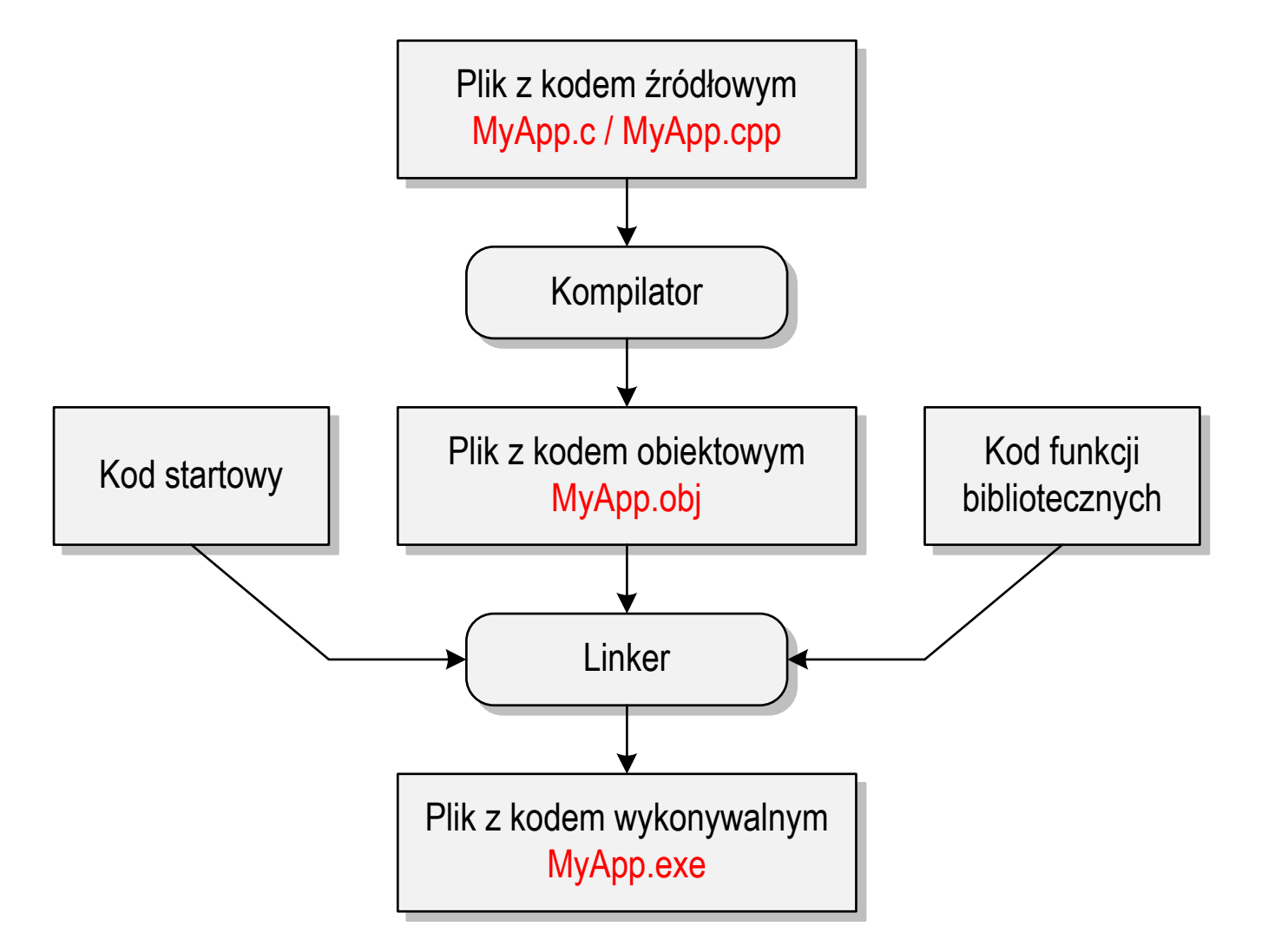

#### Język C - zapis kodu programu

- **Contract**  Sposób zapisu kodu programu wpływa tylko na jego przejrzystość, a nie na kompilację i wykonanie
- $\mathcal{L}_{\mathcal{A}}$ W takiej postaci program także skompiluje się:

```
#include<stdio.h>

int main(void){printf("Witaj swiecie\n");return 0;}
```
- **The Co**  W Microsoft Visual Studio 2008 można automatycznie sformatować kod źródłowy programu - Ctrl <sup>+</sup> <sup>K</sup> <sup>+</sup> <sup>F</sup>
- $\mathbf{r}$ Język C rozróżnia wielkość liter - poniższy kod nie skompiluje się:

```
#include <stdio.h>
int Main(void){printf("Witaj swiecie\n");return 0;}
```
#### Język C - Wyświetlanie tekstu (printf)

 $\blacksquare$ Znak przejścia do nowego wiersza \n może pojawić w dowolnym miejscu łańcucha znaków

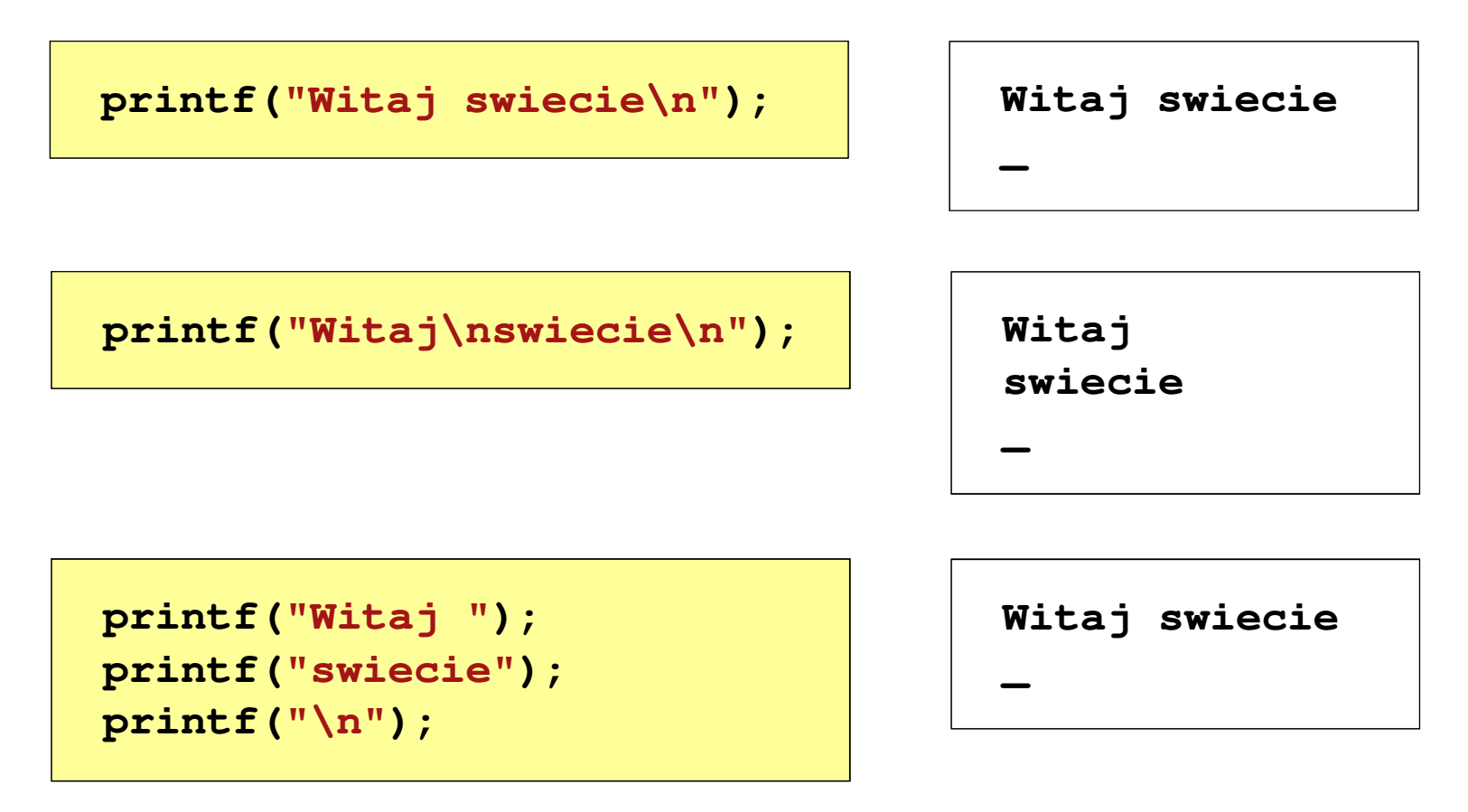

#### Język C - Sekwencje sterujące

 $\mathcal{L}_{\mathcal{A}}$ Istnieją także inne sekwencje sterujące (ang. escape sequence)

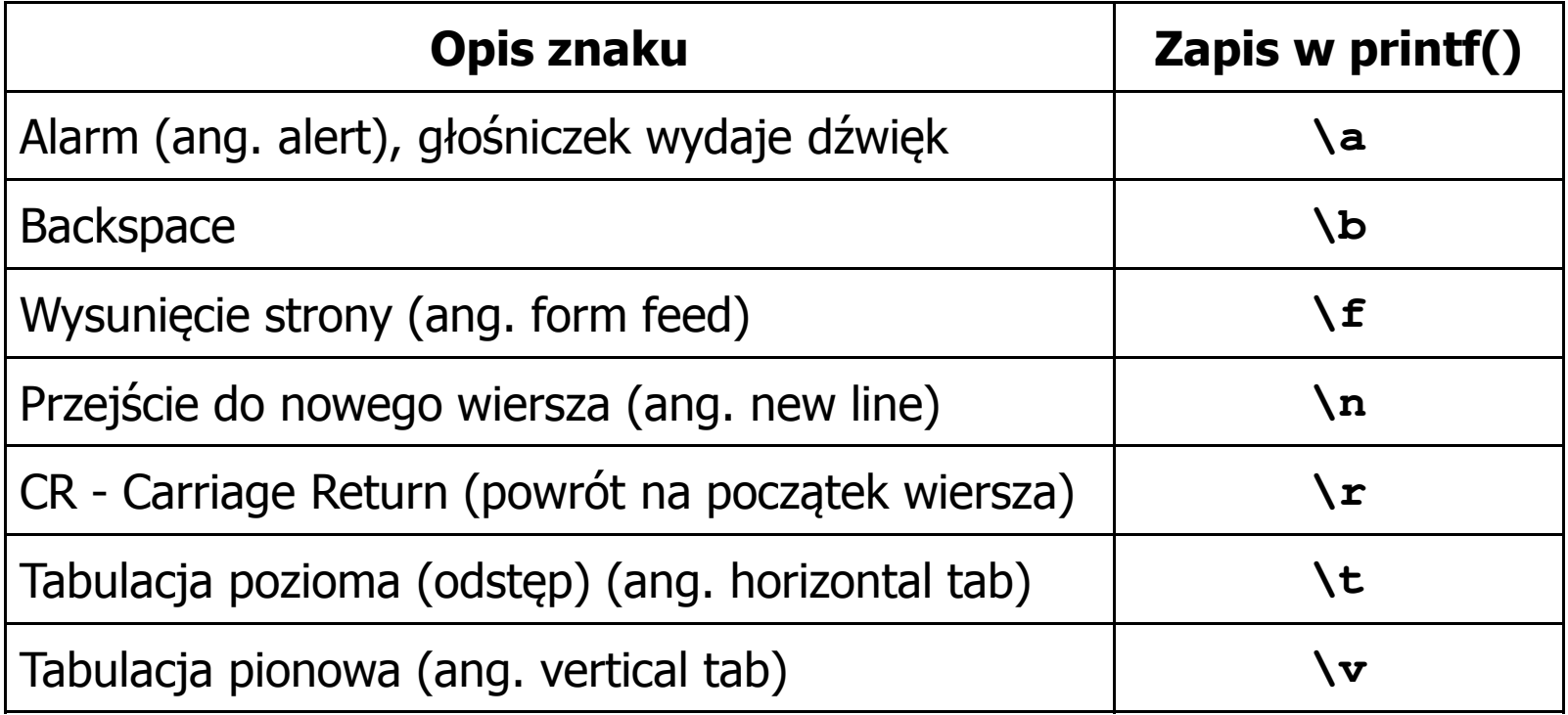

### Język C - Wyświetlenie znaków specjalnych

 $\blacksquare$  Niektóre znaki pełnią specjalną funkcję i nie można wyświetlić ich w tradycyjny sposób

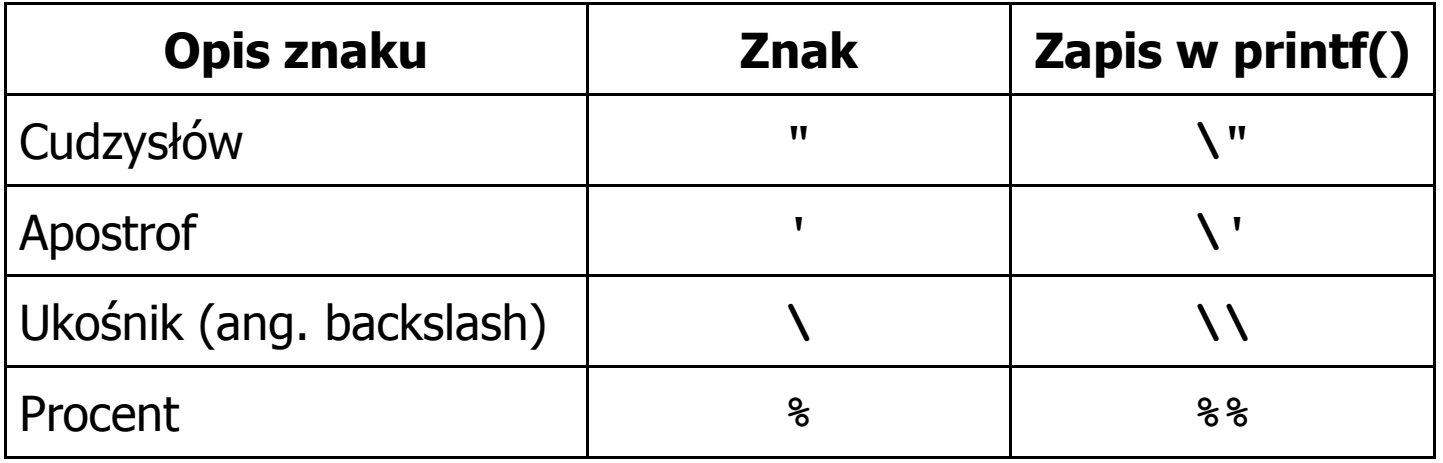

**Sciezka dostepu: "C:\dane\plik.txt"**

**printf("Sciezka dostepu: \"C:\\dane\\plik.txt\"\n");**

#### Język C - Wyświetlenie znaku o podanym kodzie

 $\blacksquare$  Można wyświetlić dowolny znak podając jego kod w systemie ósemkowym lub szesnastkowym

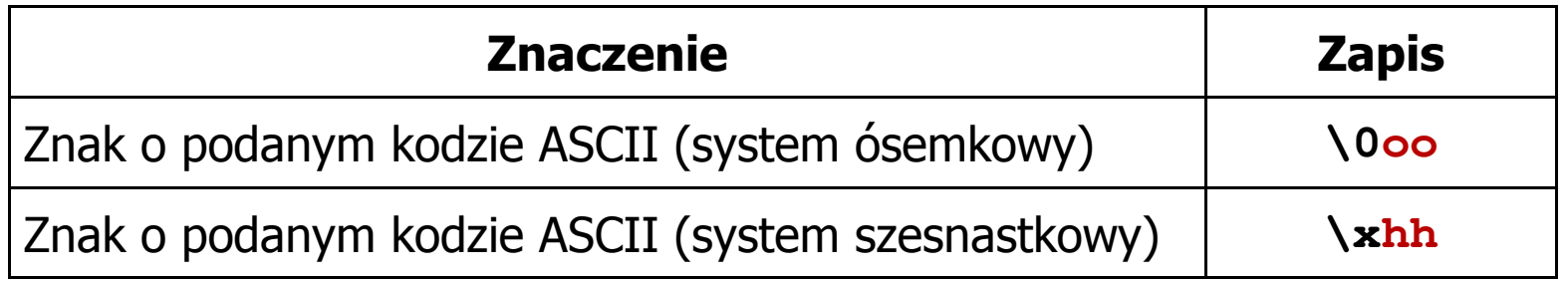

**printf("\127\151\164\141\152\040");printf("\x73\x77\x69\x65\x63\x69\x65\x21\x0A");**

**Witaj swiecie!**

**| 3,5 |**

#### Język C - Wyświetlenie tekstu

```
#include <stdio.h>
int main(void)
{printf("------------------\n");
printf("| Punkty | Ocena |\n");

printf("------------------\n");------------------
| Punkty | Ocena |
                                                    ------------------| 91-100 | 5,0 |
                                                       | 81-90 | 4,5 |
                                                        | 71-80 | 4,0 |
                                            | 61
-70|\ln") :
    printf("| 91-100 | 5,0 |\n");|\n\ln") ;
    printf("| 81-90 | 4,5 |\n");|\n\ln");
    printf("| 71-80 | 4,0 |\n");
printf("| 61-70 | 3,5 |\n");|\ln") ;
    printf("| 51-60 | 3,0 |\n");\ln");
    printf("| 0-50 | 2,0 |\n");-\\n\ln");
    printf("------------------\n");return 0;}\begin{array}{|c|c|c|c|} \hline 51-60 & 3,0 \\ \hline 0-50 & 2,0 \end{array}| 0-50 | 2,0 |
                                                    ------------------
```
#### Język C - Komentarze

 $\blacksquare$ Komentarze są pomijane podczas kompilacji

```
/*Nazwa: MyApp.cpp
Autor: Jarosław Forenc, Politechnika BiałostockaData: 19-02-2018 12:15

Opis: Program wyświetlający tekst "Witaj swiecie"*/#include <stdio.h> // zawiera deklaracj
ę printf()int main(void) // nagłówek funkcji main()
{printf/* funkcja */("Witaj swiecie\n");return 0;
}
```
Koniec wykładu nr 1

# Dziękuję za uwagę!(następny wykład: 02.03.2018)